# **IBM Information Technology Guide For ANSYS® Fluent® Customers**

*A collaborative effort between ANSYS and IBM* 

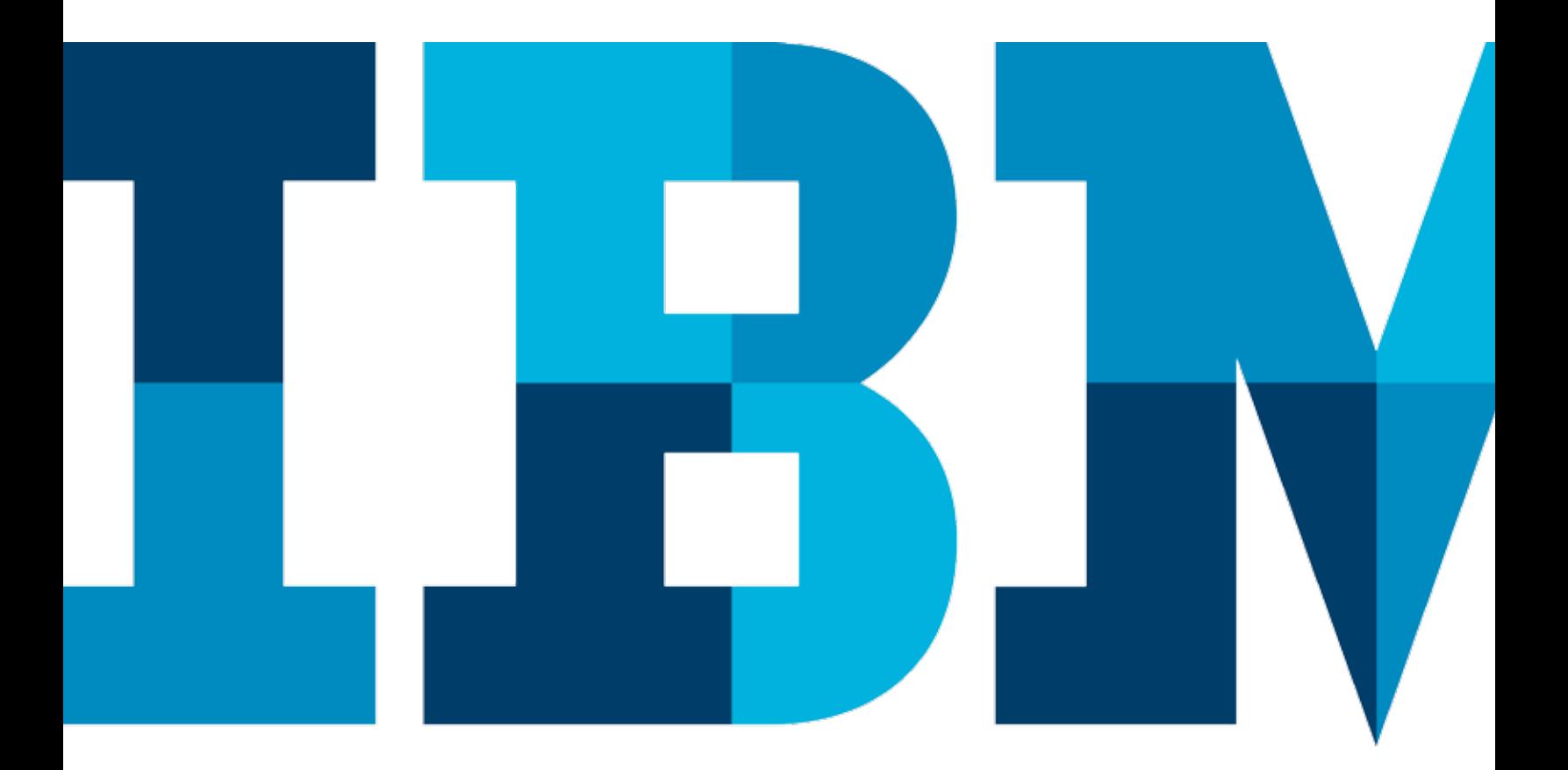

IBM

# **Contents**

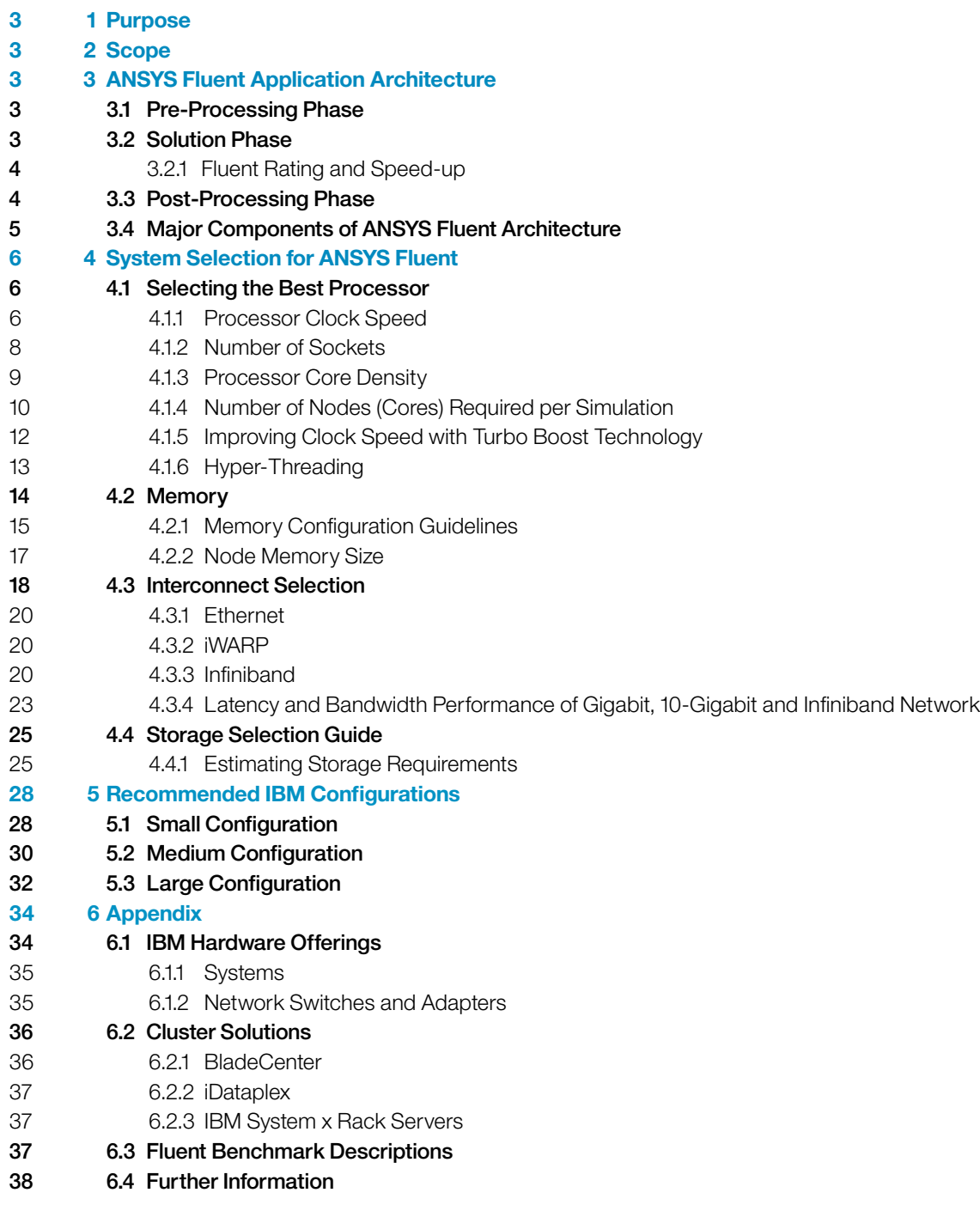

### 1 Purpose

This guide is intended to help customers make informed decisions about high-performance computing (HPC) hardware procurement and implementation to optimize the performance of ANSYS Fluent software. The document explains the benefits and trade-offs of various system component options that IBM and IBM partners offer. It also provides specific recommendations for systems running ANSYS Fluent.

### 2 Scope

This guide explains the computational technology that is best suited to the ANSYS Fluent application as well as the IBM configurations that can optimize its performance. It emphasizes implementations of ANSYS Fluent on a cluster of servers, although some best practices presented here are also useful for evaluating system selection in workstation environments. All results discussed in this guide were generated with ANSYS Fluent 14.0. Total solution cost, where relevant, is considered only in a relative manner. The guide also indicates where customers can find more information from ANSYS and IBM (see Section 6.5).

#### 3 ANSYS Fluent Application Architecture

ANSYS Fluent is a computational fluid dynamics (CFD) software solution used to predict fluid flow, heat and mass transfer, chemical reactions, and related phenomena by numerically solving a set of governing mathematical equations (conservation of mass, momentum, energy, and others). ANSYS Fluent, along with other engineering simulation tools from ANSYS, help engineering teams understand product performance during conceptual studies of new designs, product development, troubleshooting and redesign.

ANSYS Fluent involves three distinct phases of use, each with its own hardware requirements.

#### **3.1 Pre-Processing Phase**

Pre-processing for ANSYS Fluent involves other ANSYS software applications, including ANSYS CAD Interfaces (for access to CAD geometries), ANSYS Design Modeler (for geometry creation or modification), ANSYS Meshing, and ANSYS Design Explorer. The ANSYS Fluent user interface also will be invoked during pre-processing. All of these applications are hosted in the ANSYS Workbench environment and are used in an interactive, graphical mode. Typically, these applications run on standalone desktop workstations and execute on single processors using a small amount of shared memory parallelism. Memory requirements for ANSYS Meshing, Design Modeler and Design Explorer depend on the size of the model, but often require large memory availability. Typical input files (also called "case files") created during the pre-processing phase will range in size from 100 MB (or less) to 2 - 3 GB for larger workloads. Output files (also called "data files"), as noted below, will be significantly larger. Pre-processing is graphically intensive and requires a high-end certified graphics card. ANSYS tests and certifies the nVIDIA Quadro, Quadro FX and the ATI FireGL/Pro line only for pre- and post-processing.

#### **3.2 Solution Phase**

The solution phase involves running the ANSYS Fluent solver to solve the equations that describe the physical behavior under consideration. This phase is computationally and memory-intensive and is optimized through the use of parallel processing on a multicore workstation, a cluster of workstations, a server or a cluster of servers/blades. Appropriately sized hardware can reduce turnaround time from weeks to days or from days to hours. Proper hardware also enables larger, more detailed simulation models.

Today, most industrial ANSYS Fluent simulation models are executed on 16 to 64 computational cores, depending on the size of the model. The largest models may take advantage of hundreds or thousands of processing cores. Processor and memory requirements for ANSYS Fluent are model-specific. The following table provides estimates for typical models as model size (measured

by the number of mesh elements or "cells") and the level of parallel processing vary:

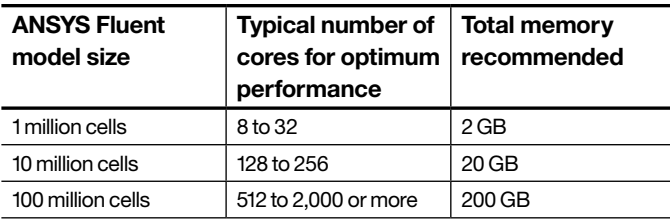

#### **3.2.1 Fluent Rating and Speed-up**

Two measures are used to assess the performance of the solution phase in a cluster environment: Fluent Rating and Speed-up. Fluent Rating is a throughput measure defined as the number of benchmark jobs that can be performed within a 24-hour period:

*Fluent Rating = 86,400 seconds/Number of seconds required to complete a single benchmark job1*

Speed-up is a factor of improvement over a reference platform. For example, if the reference platform is a 2-node configuration, speed-up for a 32-node configuration is: *Speed-up = Fluent Rating on 32 nodes/Fluent Rating on two nodes*

Parallel efficiency is: *Parallel Efficiency = Speed-up/(Number of nodes in the configuration/Number of nodes in the reference configuration)*

Usually, one node is used in the reference configuration. Sometimes, the minimum configuration tested can be more than one node due to limitations such as insufficient memory. ANSYS Fluent is a highly scalable application. When implemented on networks that minimize barriers to scalability, it can result in excellent speed-up and efficiency.

#### **3.3 Post-Processing Phase**

During the solution phase, relatively little file I/O is required, although some I/O is typically done to monitor solution progress. At the end of the solution phase, ANSYS Fluent will save a results file (also called a "data file"). This output file will range in size from a few hundred MB up to 10 to 20 GB on the high end. Many workloads will create multiple output files. For long-running transient simulations, it may help to auto-save intermediate data files throughout calculation. These workloads can then be optimized with a high-performance file system and storage network (detailed in the Storage Selection section).

The post-processing phase may involve ANSYS Fluent (which includes an integrated post-processor) or ANSYS CFD Post.

Figure 1 depicts the software architecture related to parallel processing with ANSYS Fluent.

#### **3.4 Major Components of ANSYS Fluent Architecture**

The six major components of ANSYS Fluent architecture are:

#### **CORTEX**

CORTEX is the front-end GUI for ANSYS Fluent. It allows endusers to interact with the application when it is run interactively.

#### **HOST**

The HOST process reads the input data, such as case and data files, and communicates with Computation Task 0 to distribute the mesh information to the rest of the computation tasks. In addition, the HOST task is used to perform I/O during simulation of transient models.

#### **Computation Tasks**

The set of computation tasks is the software abstraction that implements the solution phase described earlier. Computation tasks communicate with each other using MPI. Computation Task 0 has special significance in that it interacts with the HOST process to receive/send mesh-related information. Optionally, the entire set of computation tasks can retrieve/ store model state information (.pdat files) using MPI-IO directly form the I/O device, avoiding the overhead of the HOST process. A parallel file system, such as GPFS, is required to support parallel I/O performed by the computation tasks.

#### **File System**

A file system is needed to store/retrieve information during the ANSYS Fluent solution process. The file system can be local to the node where the HOST task resides or it can be a shared file system such as Network File System (NFS) or GPFS, both of which are accessible to the HOST task over an interconnect fabric such as Ethernet or Infiniband.

#### **Computation Nodes**

Computation nodes are all multi-core and are used to run ANSYS Fluent computation tasks. Each core in a computation node runs one computation task.

#### **Network (Interconnect)**

This is a set of communication fabrics connecting the computation nodes that run HOST tasks, file servers and client workstations. Usually, these systems are grouped by function and each connected by a separate network. For example, all computation nodes may be connected by a private network. However, there is always a gateway-type node, such as a head node, that belongs to two networks so that the entities on one network can route messages to entities on another network. When parallel processing is invoked for ANSYS Fluent, the software partitions the simulation model and distributes it as a set of computational tasks for a specific set of processors. Each task is responsible for computing the solution in its assigned portion of the model. The main activity of each task is computational:

carrying out an iterative process to compute the final solution in its assigned grid partition. However, because the solution near the boundary of each partition generally depends on the solution in neighboring partitions, each task must also communicate and exchange data with the tasks responsible for the neighboring grid partitions. The communication and data exchange in Fluent involves the transmission of relatively short messages between the communicating tasks. This is accomplished using an MPI (Message Passing Interface) software layer between nodes and (for certain models) a shared memory OpenMP approach within each node. The software layers are packaged and distributed with ANSYS Fluent and do not need to be procured separately.

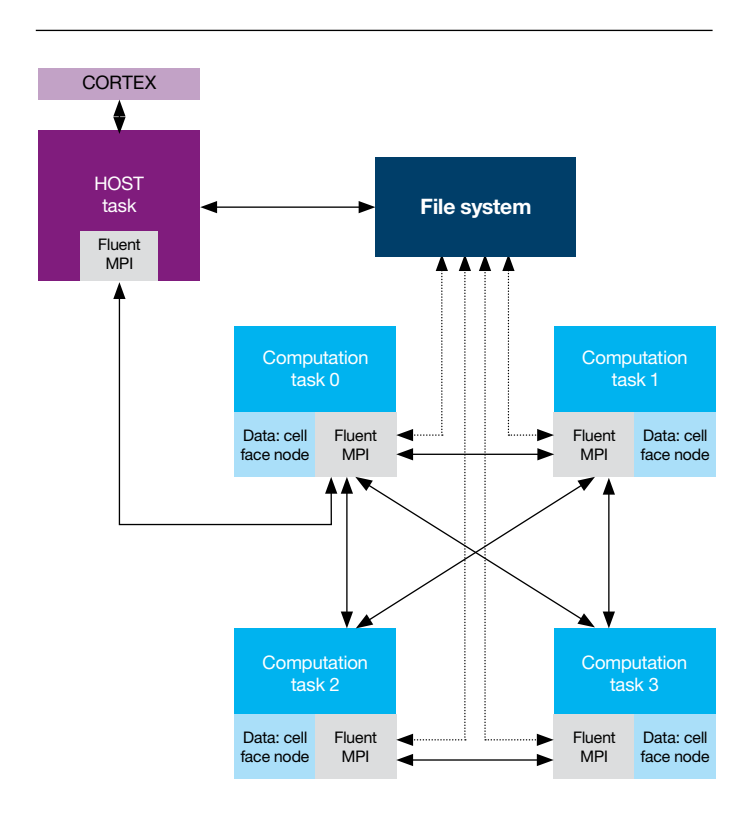

*Figure 1*: Six major components of ANSYS Fluent application architecture.

## 4 System Selection for ANSYS Fluent

#### **4.1 Selecting the Best Processor**

Because ANSYS Fluent is both CPU- and memory-intensive, it is important to consider CPU speed, memory speed and memory bandwidth when selecting a processor. The speed of the processors measured as clock rate (GHz) has leveled off due to excessive heat generation. This is why processor design has shifted to adding cores (multi-core) to the chip. Intel processors contain 4, 6, 8, or 10 cores on one processor chip. A computer system (or node) includes one or more processors (also called sockets).

The memory subsystem is attached to a processor. When a system is configured with more than one processor, the operating system provides a global view of local memory attached to each processor, even though the memory is local to each processor. However, because physical memory is attached to a specific processor, it is important that applications running on CPU cores attached to the processor can access local memory. When ANSYS Fluent starts on a processor it is pinned to that processor. Memory for the application process is allocated from the local memory attached to that processor.

In order to select the best processors to run ANSYS Fluent workloads, the following factors need to be considered:

- Processor clock speed
- Number of sockets (2-socket vs. 4-socket)
- Processor core density (quad-core, hex-core, 8-core)
- Number of cores (or nodes) to run the simulation at optimal speed
- Memory configuration.

#### **4.1.1 Processor Clock Speed**

Because ANSYS Fluent performance is determined in part by memory access, net performance improvement will track with an increase in processor clock speed, but only partially. For example, if there is one node (12 cores) and clock speed increases from 2.66 GHz (System x® with Xeon X5650) to 3.46 GHz (Xeon X5690), this represents a raw clock improvement of 30% — but ANSYS Fluent performance, on average, will only improve 10% (see Figure 2a).

The impact of faster clock speed on simulation runtime is further minimized when a large number of nodes are used to run a single simulation. When the number of nodes increases, the overhead increases relative to the compute portion due to communication between processes. For example, when the standard benchmark, truck\_14m (see Figure 2b), runs on a single node, the improvement in performance caused by a 30% increase in clock speed (3.46 GHz vs. 2.66 GHz) was approximately 10%. However, when the same simulation runs on a 4-node cluster, the improvement is only 6%. For larger clusters, there is a greater increase in communication overhead that further reduces the positive effects of a clock speed increase.

It is important to remember that hardware costs represent approximately 25% of Total Cost of Ownership (TCO) in an IT environment. Other costs include software licenses, hardware maintenance, and power. A 25% increase in hardware costs translates to a 6% increase in TCO. If there is a requirement to improve performance by a small amount, for example 5%, selecting CPUs with faster clocks is an economical solution because it does not add to non-hardware components of TCO.

Customers should first consider systems that use Xeon X5675, a 95-watt processor with 6 cores and 3.06 GHz clock speed. Faster Xeon processors, such as Xeon X5690 (3.46 GHz) are associated with higher power consumption (130 watts) and should be considered only if benchmark results confirm a noticeable improvement in performance.

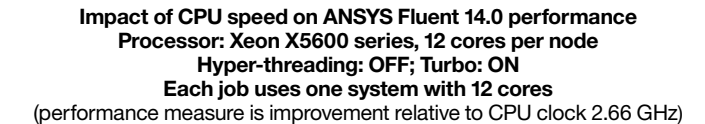

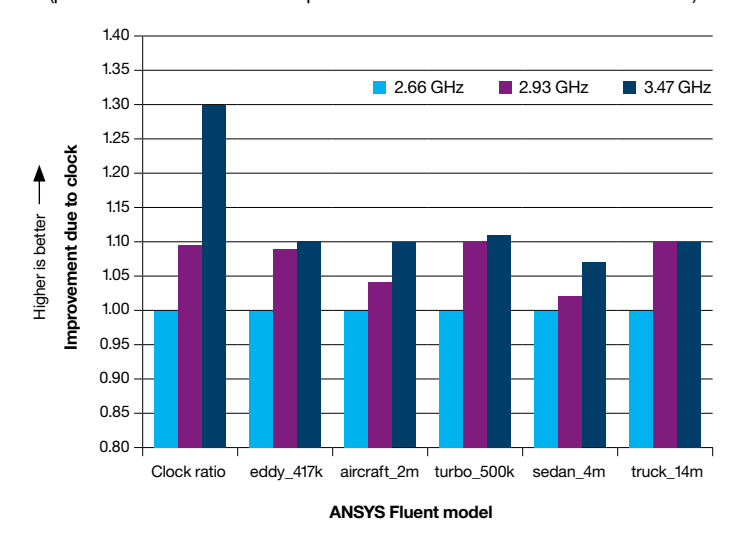

*Figure 2a*: ANSYS Fluent performance increases with processor clock speed across five benchmark workloads (single node).

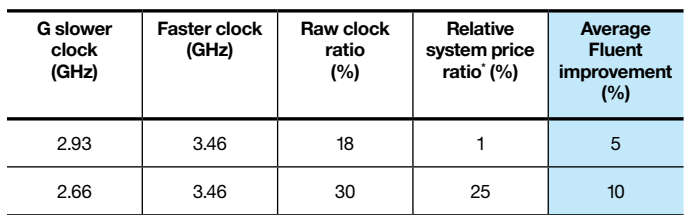

*Table 1*: Processor Clock Price Performance Analysis Processor: Xeon x5600 Series Processors.

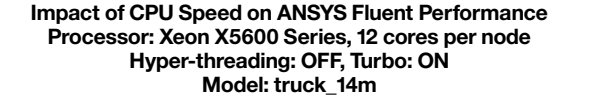

(performance measure is improvement relative to CPU clock 2.66 GHz)

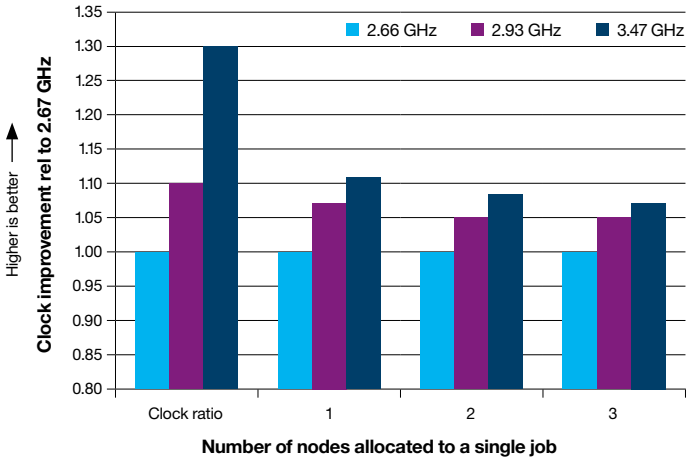

*Figure 2b*: Number of nodes limits performance increases of faster clock speed (cluster).

#### **Best Practices: Processor Clock Speed**

Î

There is always an improvement (5% to 10%) in application performance when clock speed increases. Compute nodes based on Xeon X5675 (3.06 GHz, 95 watt) are recommended because the actual performance improvement when using the fastest available clock (3.45 GHz) is very small. While there is no harm in choosing the fastest processors, investing in other aspects of the cluster is likely to be more cost-effective.

#### **4.1.2 Number of Sockets**

IBM 2-processor (socket) systems use Xeon X5600 series processors. IBM 4-processor (socket) systems use Xeon E7-X8800 series processors. Due to the density of cores in 4-socket systems, the CPU and memory speeds are slightly slower. This slight reduction in speed is due to additional cores per processor with clock speeds of 2.6 GHz, bringing the total number of system cores to 32. The memory speed in 4-socket systems is also slower than in 2-socket systems (1066 MHz vs. 1333 MHz). Although CPU and memory speed of the cores in 4-socket systems are slower, system performance is comparable to two 2-socket systems connected via high-speed network because there are more cores per system (see Table 2). In addition, one 4-socket system and two 2-socket systems are comparable in price.

#### **Performance measure is Fluent Rating** (higher values are better)

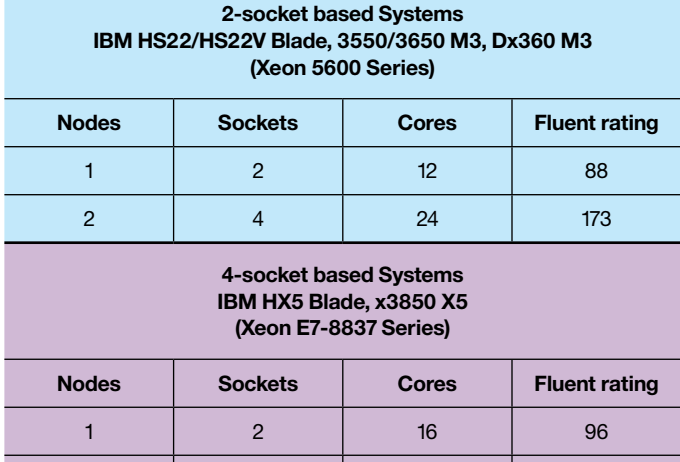

*Table 2*: Performance of ANSYS Fluent on 2-socket and 4-socket Systems.

1 4 32 188

If the compute requirements of an ANSYS Fluent job can be satisfied by a single 4-socket system with 32 cores, it is recommended the customer purchase one or more 4-socket systems. Using a 4-socket system will simplify the total solution because complex high-speed interconnects and associated system administration are not required. This solution offers a natural progression for customers who are moving up from a desktop environment to consolidate workloads among several servers, where each server handles one or more jobs. Although a 4-socket system can achieve comparable performance to two 2-socket systems using a high-speed interconnect, more cores may require more ANSYS Fluent licenses. However, eliminating or reducing the high-speed interconnect may offset some of these costs. As always, total solution cost should be considered before making a final decision.

#### **Best Practices: Sockets**

A 4-socket system is recommended if the performance requirements of a single ANSYS Fluent job can be satisfied with a single 4-socket system. If capacity needs to scale beyond a 4-socket system, it is more cost-effective to buy 2-socket servers in order to build a cluster with high-speed interconnect, such as 10-gigabit Ethernet or Infiniband.

#### **4.1.3 Processor Core Density**

The Xeon 5600 series processor has two core densities: 4-core and 6-core. The maximum clock for any 6-core X5600 series processor is 3.46 GHz, while the maximum clock for a 4-core processor is 3.60 GHz. Systems built using 4- and 6-core processors offer excellent scalability. However, a 4-core processor benefits from fewer cores competing for fixed memory bandwidth (see Figure 3).

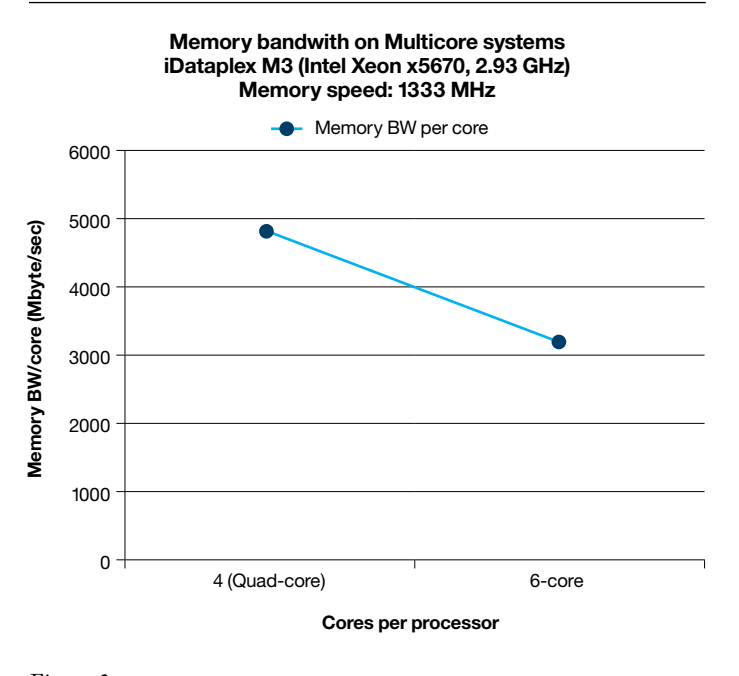

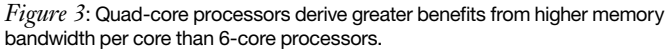

Figure 4 shows the performance of a 96-core job running on a X5600 series processor-based system with 4 cores (quad-core) and one with 6 cores on each processor (equivalent to loading the node with 8 and 12 cores, respectively). The coupled implicit solver in the Sedan model is more memory-intensive than other solvers (such as the segregated implicit solver) and benefits from improved memory bandwidth per core when there are fewer cores. For example, the 96-core run made on 12 nodes (8 cores/node) is 25% faster than the run made on 8 nodes (12 cores/node). This increase in speed can be achieved without incurring any additional licensing cost.

However, total node count increases significantly (nearly 50%) because there are fewer cores per node. The hardware component of TCO in any IT system is approximately 25% of the cost, which translates to a 10% increase in total cost. In other words, if the primary consideration is to optimize performance for a fixed number of ANSYS Fluent licenses, then systems using 4-core processors are ecommended because they provide better performance — typically 20% to 30% over systems using 6-core processors. However, because 4-core systems will cost approximately 50% more than 6-core systems, 6-core systems allow greater hardware cost reductions for an equivalent total core count.

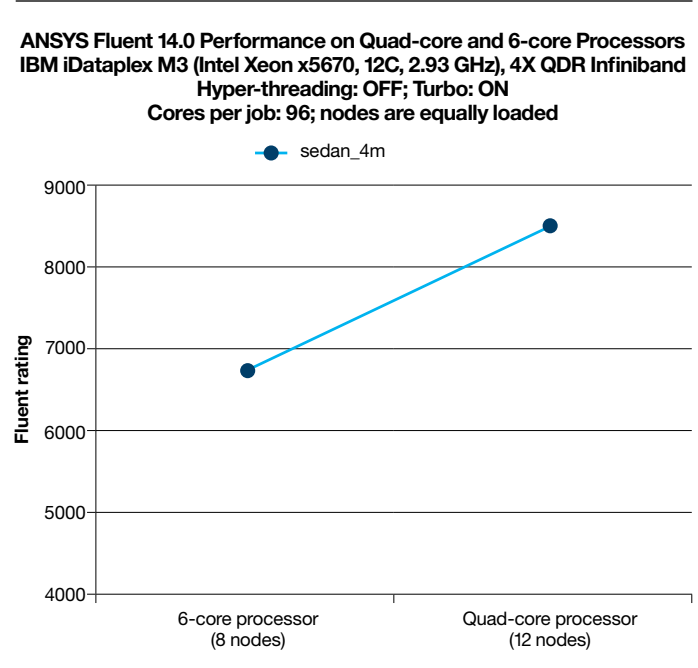

**Number of nodes allocated to a single job**

*Figure 4*: ANSYS Fluent Rating improves when bandwidth per core increases in quad-core processors.

#### **Best Practices: Processor Core Density**

If the primary consideration is optimizing performance for a fixed number of ANSYS Fluent licenses, systems with 4-core processors are recommended because they provide better performance — typically 20% to 30% over systems using 6-core processors. However, if the primary consideration is cost, 6-core systems are a better choice for an equivalent total core count because they cost approximately 30% less than 4-core systems.

#### **4.1.4 Number of Nodes (Cores) Required per Simulation**

In order to select the number of nodes required to run an individual ANSYS Fluent simulation, it is important to take into account the performance characteristics of the models that are being solved as well as the value of productivity improvements achieved. Productivity improvements can be quantified (based on benchmarks for a specific workload) or estimated (based on standard benchmark test cases presented here). Evaluations should yield a set of highly scalable configurations to be considered as candidates.

For example, Figure 5 plots total Fluent run times as a percentage of a single node run time for different configurations (purple graph) and the corresponding costs (blue graph). For high-end clusters, the performance levels off while the total cost rises linearly with the size of the cluster. In a configuration of 16 or more nodes, for example, there is little or no improvement as a percent of single node run time. Although low-end clusters reduce run times significantly, they may not satisfy the required productivity improvement.

For a given problem size, the optimal number of nodes in the cluster falls in the middle of the performance/price spectrum. The choices within this narrow range (e.g., the 4-, 8-, 16-, and 32-node configurations in Figure 5) are evaluated closely (using ROI analysis) to determine optimal cluster size.

The business value of faster run times should be matched against the cost of additional hardware and licenses before choosing the size of the cluster. Customers may already know what productivity improvements are needed. For example, business needs may dictate that turnaround time for ANSYS Fluent jobs must be reduced from 24 hours to overnight. In this case, customers can select the most economical hardware that meets the performance goal.

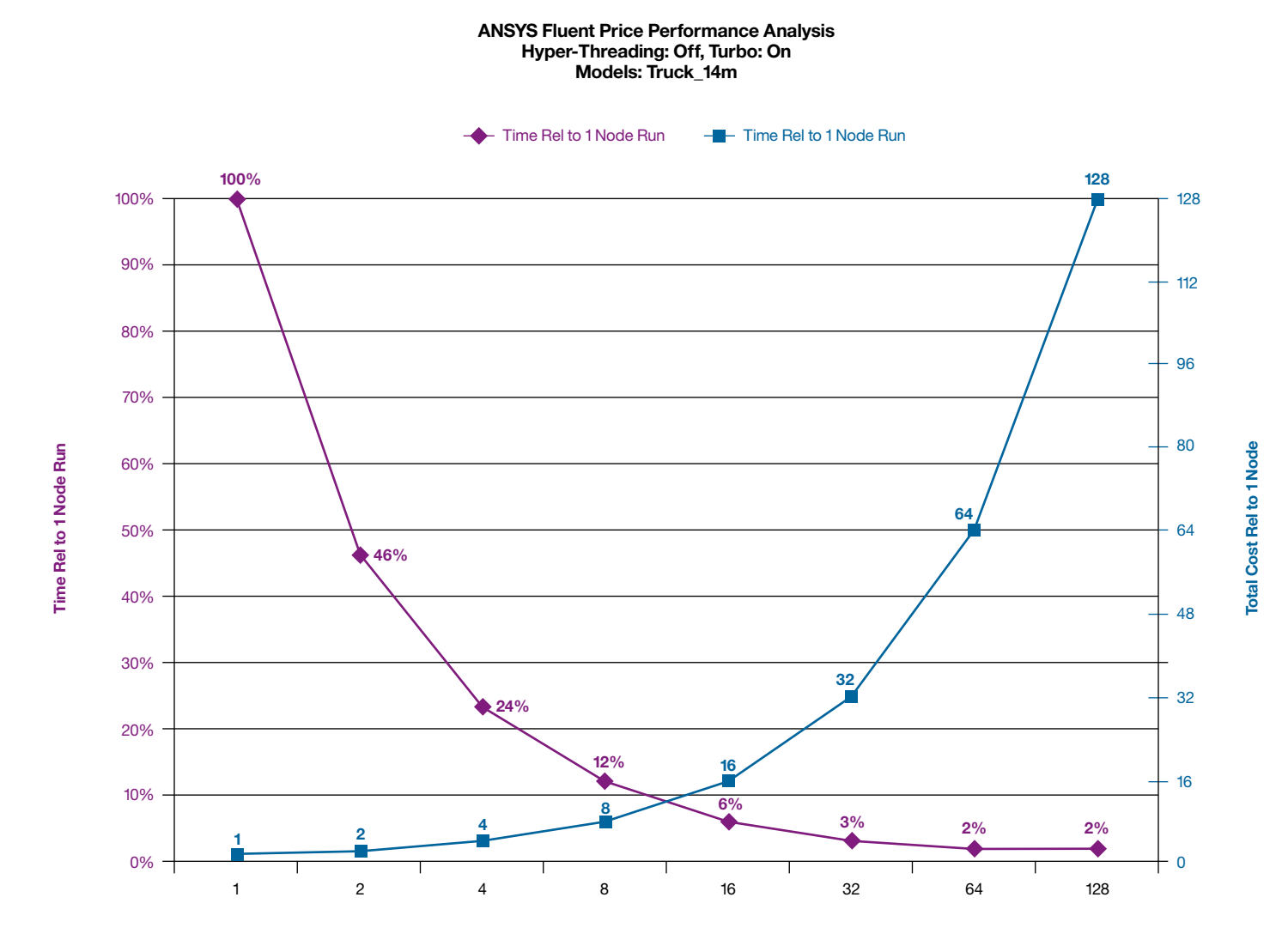

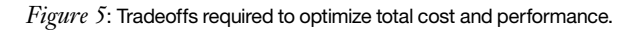

#### **Best Practices: Number of Nodes**

For high-end clusters, performance levels off while total cost rises linearly with the size of the cluster. Low-end clusters may not satisfy productivity requirements. For a given problem size, the optimal number of nodes in the cluster typically falls in the middle of the performance/price spectrum. The choices within this narrow range should be evaluated closely (using ROI analysis) to determine optimal cluster size.

#### **4.1.5 Improving Clock Speed with Turbo Boost Technology**

Turbo Boost Technology available on Intel Xeon processors increases performance by translating the temperature, power and current headroom into higher frequency. It dynamically increases by 133 MHz for short and regular intervals until the upper limit is met or the maximum possible upside for the number of active cores is reached. Maximum frequency depends on the number of active cores. The amount of time the processor spends in the Turbo Boost Technology state depends on the workload and operating environment. For example, a 3.46 GHz 6-core X5690 processor with three to six active cores can run the cores at 3.6 GHz. With only one or two active cores, the same processor can run at 3.73 GHz. Similarly, a 3.6 GHz 4-core X5687 processor can run up to 3.73 GHz or even 3.86 GHz with Turbo Boost Technology.

Benchmark results for a single node (see Figure 6a) show that enabling Turbo Boost improves performance by as much as 5%, with even greater improvement when the number of active cores is less than all of the cores on the processor. Actual results vary depending on the type of model and the number of active cores in a node. Smaller models (e.g. eddy, turbo) seem to benefit more than larger models (sedan, truck) because they place lower demand on the memory bandwidth, giving Turbo Boost more opportunities to adjust the clock of the cores.

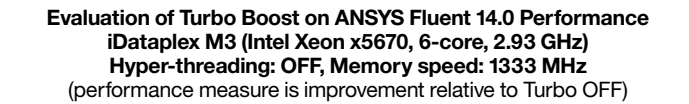

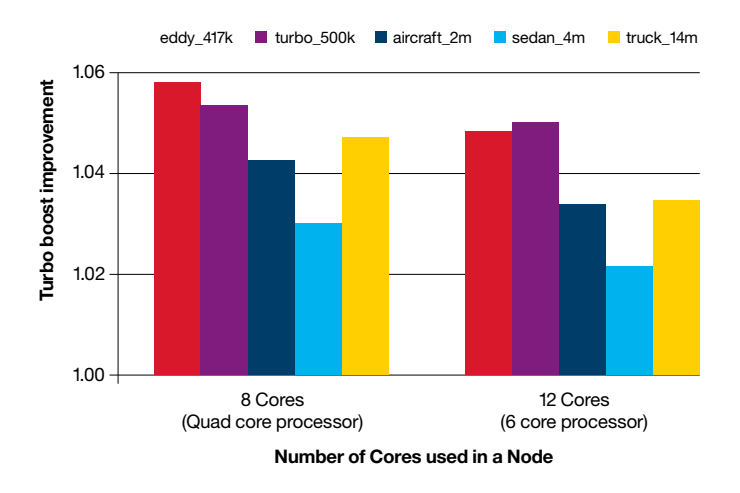

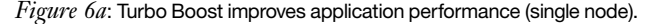

When jobs run under cluster mode, compute requirements per node are not as intensive as cluster size increases, even with larger models. Improvements due to Turbo Boost increase even when 12 cores in a node are in use (see Figure 6b).

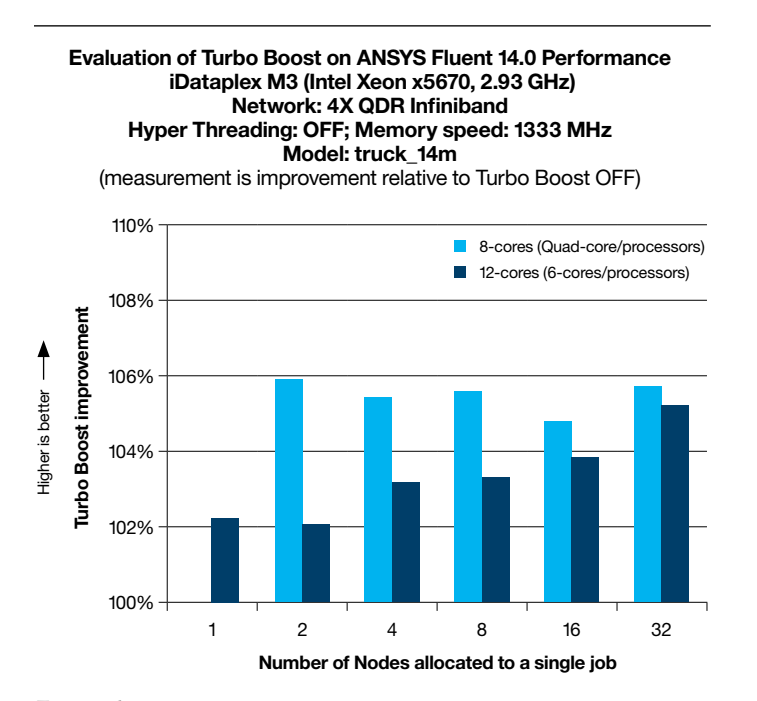

*Figure 6b*: Turbo Boost improves application performance (cluster mode).

#### **Best Practices: CPU Turbo Boost**

The Turbo Boost should be left on to extract more performance from the processors, unless power requirements specify otherwise.

#### **4.1.6 Hyper-Threading**

Intel's Hyper-Threading Technology brings the concept of simultaneous multi-threading to the Intel® Architecture. Hyper-Threading Technology makes a single physical processor appear as two logical processors. Physical CPU resources are shared and the architecture state is duplicated. From a software or architecture perspective, this means operating systems and user programs can assign processes or threads to logical processors as they would on multiple physical processors. From a micro-architecture perspective, this means instructions from both logical processors will persist and execute simultaneously on shared execution resources. It is important to note that no additional hardware is needed to enable Hyper-Threading.

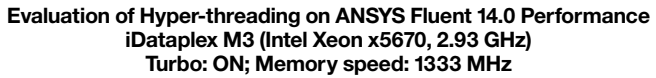

(measurement is improvement relative to hyper-threading OFF)

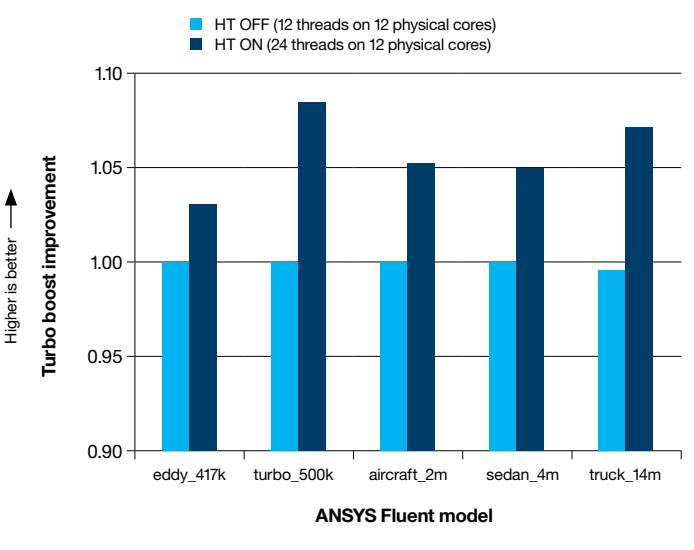

*Figure 7a*: ANSYS Fluent benefits slightly from Hyper-Threading (single node).

ANSYS Fluent ran with and without Hyper-Threading using a single IBM iDataPlex® dx360 M3 node equipped with Xeon 5600 series processors. The results are shown in Figure 7a.

In all cases, there was a small performance improvement about 5% overall — with Hyper-Threading. When a large number of nodes were used (see Figure 7b), the improvement due to Hyper-Threading is approximately 10% for different node counts. This relatively small incremental improvement in performance requires twice the number of computation tasks (MPI) and twice the number of ANSYS Fluent licenses. Because many ANSYS Fluent customers have a limited number of licenses, Hyper-Threading is not recommended. Customers with limited licenses are encouraged to experiment with Hyper-Threading to see whether a small improvement in performance can be realized with no additional investment in hardware or software.

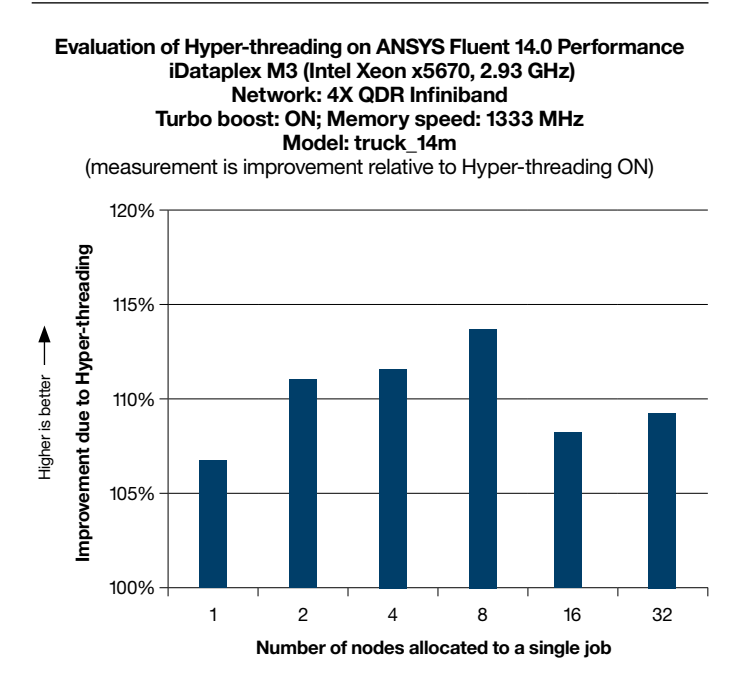

*Figure 7b*: ANSYS Fluent benefits slightly from Hyper-Threading (cluster).

#### **Best Practices: Hyper-Threading**

Hyper-Threading can improve performance, but only by a relatively small amount (about 3% to 8%). It will also consume twice as many licenses. If the license configuration permits, Hyper-Threading should be turned on and the application should run slightly faster. If ANSYS Fluent customers have a limited number of licenses, Hyper-Threading is not recommended.

#### **4.2 Memory**

Memory in X86 based systems — such as IBM System x products — can operate at 800 MHz, 1066 MHz, and 1333 MHz speeds. Memory operating at higher speeds yields higher memory bandwidth, and can move more data in and out of memory within a given amount of time. For this reason, higher-speed memory is expected to improve performance for memory-intensive applications such as ANSYS Fluent.

The performance of ANSYS Fluent running at a higher memory speed is shown in Figure 8. Among the benchmark test cases, the sedan\_4m benefited most from the higher memory speed because it uses a coupled implicit solver that is very memory-intensive.

**Impact of DIMM speed on ANSYS Fluent 14.0 Performance (Intel Xeon X5670, 6-core, 2.93 GHz) Hyper-threading: OFF, Turbo: ON Each job uses all 12 cores** (performance measure improvement is relative to memory speed 1066 MHz)

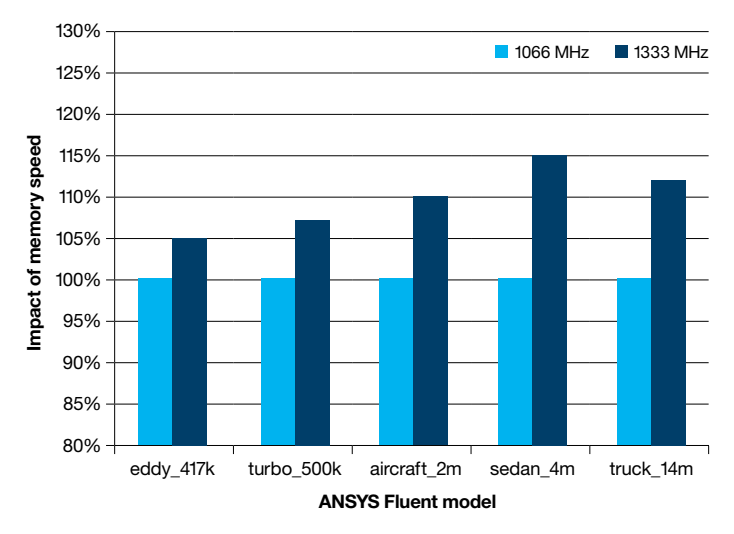

*Figure 8*: ANSYS Fluent performs better with faster memory.

It is important to estimate and configure memory properly in order for it to operate at maximum speed. First, memory size should be estimated to satisfy ANSYS Fluent simulation requirements, then adjusted by applying memory configuration rules to arrive at the final size. The next two sections describe memory configuration guidelines for Xeon x5600 processors, including memory size for a node running ANSYS Fluent.

#### **4.2.1 Memory Configuration Guidelines**

Memory configuration significantly affects application performance. To configure memory properly, it is helpful to understand some essential terminology.

IBM System x products, which are built with Xeon X5600 series processors, make exclusive use of Double Data Rate III (DDR3) memory technology. These memory modules are called Direct In-line Memory Modules (DIMMs) and can operate at 800 MHz, 1066 MHz, and 1333 MHz speeds. In order for the DIMMs to operate at top speed, both the DIMM and the processor to which the DIMM is attached must be 1333 MHz capable. Xeon X5600 series processors are 1333 MHz capable, but the memory on 4-socket systems based on the Xeon E7-8837 processor operate at a maximum speed of 1066 MHz. The DIMMs are available in sizes of 2 GB, 4 GB, 8 GB, and 16 GB.

Memory DIMMS are inserted into DIMM slots, which are grouped under channels. The channels are attached to the processor (or socket). The number of DIMM slots per channel (DPC) and number of channels attached to a processor vary from one system to the next. Systems that use Xeon X5600 series systems — such as IBM HS22 and IBM dx360 (see Figure 9a) — use three channels per processor, although the DPC differ slightly. The 4-socket systems built using Xeon E7-8837 processors — such as IBM x3850 X5 — use four channels per processor and two DPC (see Figure 9b) for a total of 16 channels and 32 DIMM slots.

A memory rank is a segment of memory addressed by a specific address bit. DIMMs typically have 1, 2, or 4 memory ranks, as indicated by the size designation. To optimize performance, it is important to populate DIMMs with an appropriate number of ranks in each channel. Whenever possible, dual-rank DIMMs are recommended because they offer better interleaving and better performance than single-rank DIMMs.

If the memory channels or DPC are not populated as recommended here, the speed at which memory operates can drop from 1333 MHz to 800 MHz, significantly compromising both the memory bandwidth and performance of ANSYS Fluent.

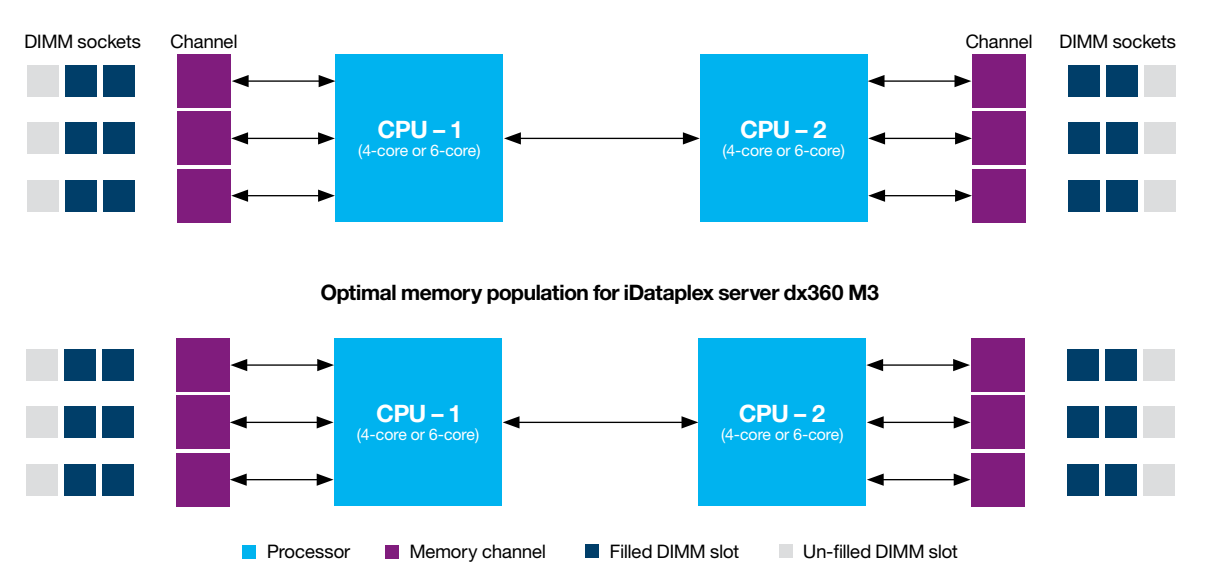

**Optimal memory population for Blade Server HS22 and rack server x3550/x3650**

*Figure 9a*: Recommended memory channel configurations for two-socket based System x products.

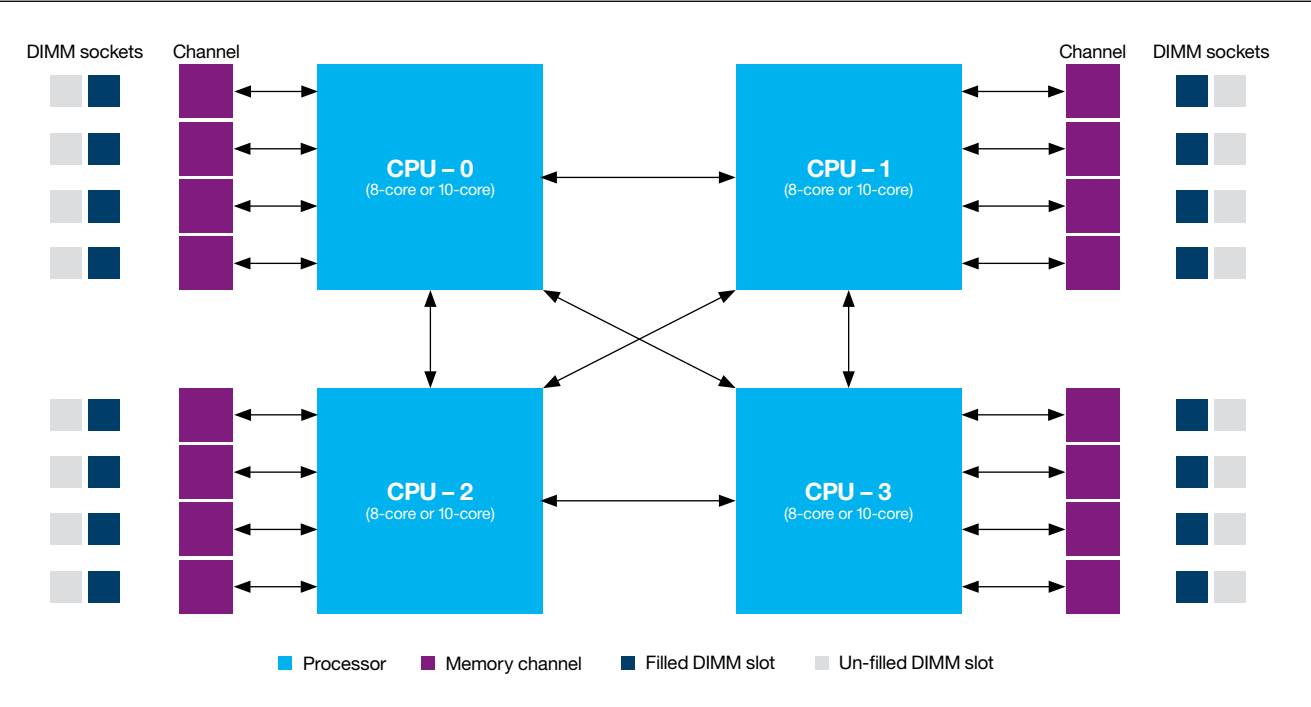

*Figure 9b*: Recommended memory channel configurations for four-socket based servers.

The following guidelines for memory configuration on Xeon 5600 Series platforms must be followed to ensure maximum performance (1333 MHz):

- Both processors should be populated with equal memory capacity to ensure a balanced NUMA system.
- All three memory channels on each processor should be populated with equal memory capacity.
- There must be an even number of ranks per channel.
- Dual-rank DIMMs must be used.
- In addition, for optimal performance in systems that use 1333 MHz-capable processors, requirements include:
	- Six dual-rank 1333 MHz DIMMs (three per processor, one per channel)
	- or:
	- 12 dual-rank 1333 MHz DIMMs (six per processor, two per channel)

Not following these guidelines may result in an "unbalanced" configuration, or one in which the channels are populated with a different amount of memory. This may result in suboptimal performance (i.e. 800 MHz or 1066 MHz).

#### **Best Practices: Memory Speed and Configuration**

Faster memory improves the performance of ANSYS Fluent. The memory in Xeon 5600 series processors can run at the maximum speed of 1333 MHz if configured properly. Otherwise, memory runs at a slower speed of 1066 MHz or even 800 MHz, thereby slowing down the performance of ANSYS Fluent. All memory channels should be populated with an equal amount of memory to enable the memory to operate at maximum speed.

#### **4.2.2 Node Memory Size**

In section 4.1.4 ("Number of Nodes (Cores) Required per Simulation Job"), it was shown that a cost/benefit analysis yields a small set of promising configuration sizes. Once the size of the cluster (number of nodes) is determined, the following steps will help determine how much memory is needed for each node.

- 1. Determine the number of cells and the model type in an ANSYS Fluent job.
- 2. Use the following rule of thumb to estimate the total memory requirement:

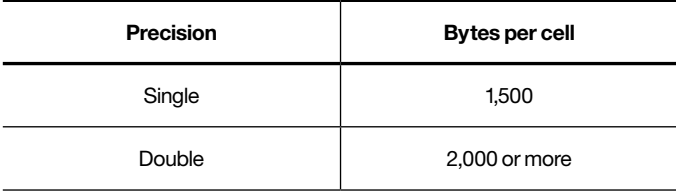

*Total Memory per Job = Number of Cells \* Bytes per Cell*

*Table 3*: Fluent Memory Requirements.

3. Using the number nodes needed to run the simulation, determine the total memory required for each node with the following formula:

*Total Memory per Node = Total Memory per Job/Number of Nodes*

4. Using the guidelines provided in section 4.2.1, adjust total memory per node in terms of number and size of memory DIMMS. This will ensure that memory is operating at maximum speed for the system considered (see Figures 9a and 9b for examples).

#### Example:

On an IBM HS22 system, there are 6 channels each with two DIMM slots. All memory channels should be populated with an equal amount of memory.

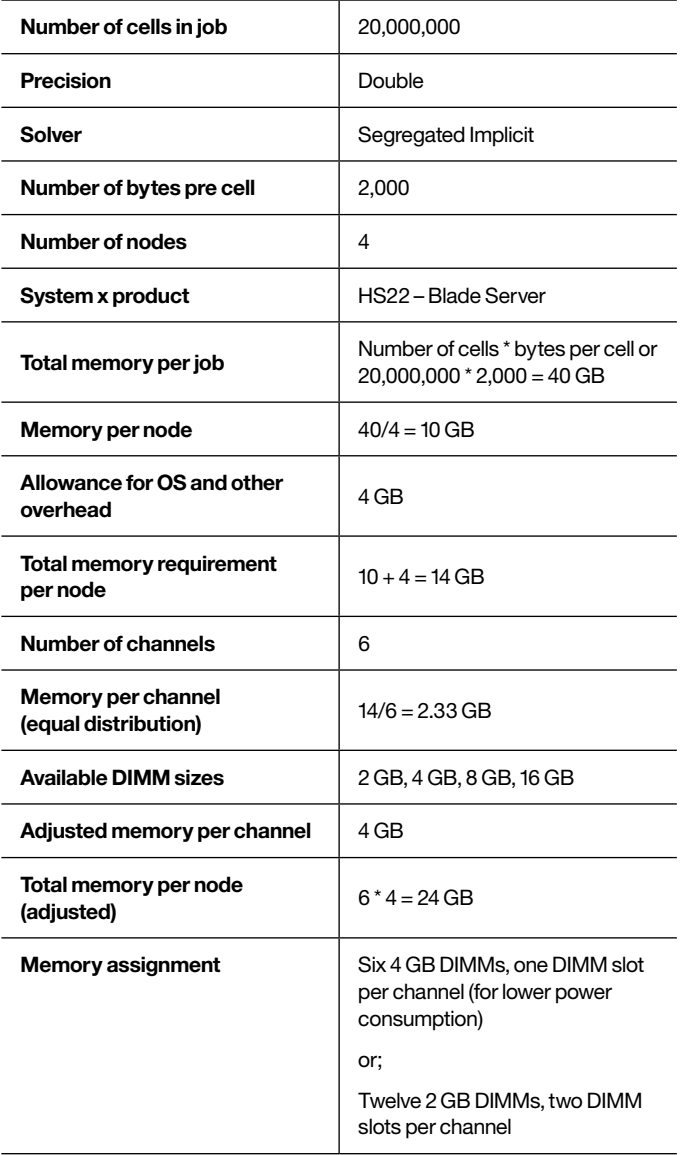

#### **Best Practices: Memory per node**

For System X systems based on Xeon X5600 series processors, memory guidelines specify that total memory should be assigned in discrete amounts of 24 GB, 48 GB, 72 GB, and 96 GB per node so that memory can operate at 1333 MHz. Usually, 24 GB memory per node is sufficient because ANSYS Fluent workloads requiring more memory would typically be run on multiple nodes.

#### **4.3 Interconnect Selection**

When one system (node) is not sufficient to solve an ANSYS Fluent problem, multiple nodes are connected with a communication network so that a single ANSYS Fluent simulation can run in parallel. Because the application components (or processes) that reside on each separate system need to communicate over a network, the communication delay (latency) and rate of communication among systems (bandwidth) will affect performance significantly. Latency is the communication overhead required to initiate a connection between two processes on separate nodes, and bandwidth is the rate of data transfer among the processes using the network. It is desirable to achieve low latency and high bandwidth. In the case of clusters with many nodes, constant bisectional bandwidth is another useful measure for evaluating network communication capacity. Any pair of nodes should be able to communicate with constant bandwidth. In other words, the network should support multiple parallel paths between communicating pairs of systems to have constant bisectional bandwidth.

Communication networks can affect the performance of HPC applications such as ANSYS Fluent. The average ANSYS Fluent message size is relatively small — typically a few thousand bytes instead of megabytes — so reducing latency for short messages has a favorable impact, especially on clusters. Lower latency can improve Fluent Rating and result in higher speed-up.

Even in the case of a large model, such as truck\_111m (111 million cells), the average message size is only 20K bytes. In the case of truck\_111m, the share of communication in total run time increases significantly from 20% on a 4-node cluster to more than 50% on a 64-node cluster (Figure 10a). As the number of nodes increases, average message size decreases and number of messages increases. For example, when 64 nodes are used in a simulation, average message size drops to 4K bytes and the number of messages increases from 250K to 500K messages (see Figure 10b, purple line). The number of messages smaller than 1 KB for the 4-node configuration was measured at 60% and increased to 76% when a 64-node configuration was used (Figure 10b, blue line). In other words, when ANSYS Fluent is solved on large clusters, the communication is comprised of a large number of smaller messages. This is why improving communication latency can greatly improve the scalability of ANSYS Fluent.

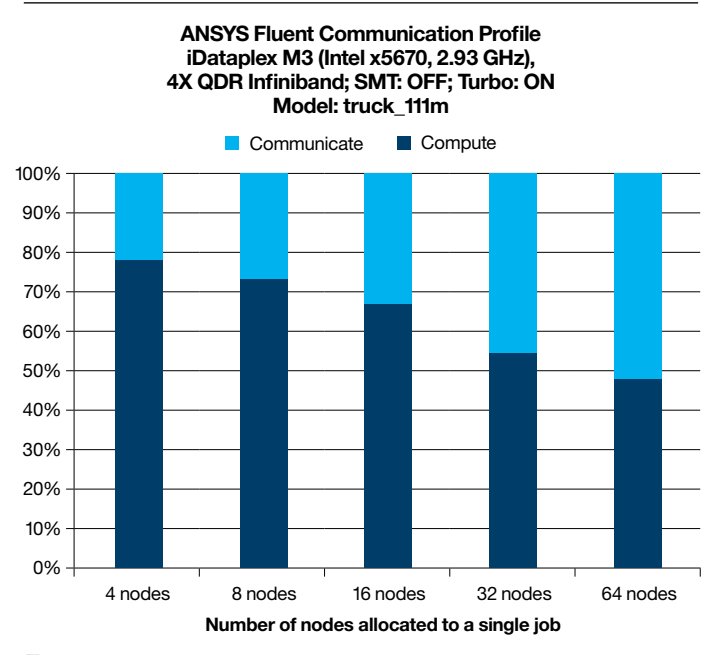

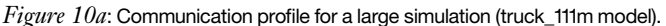

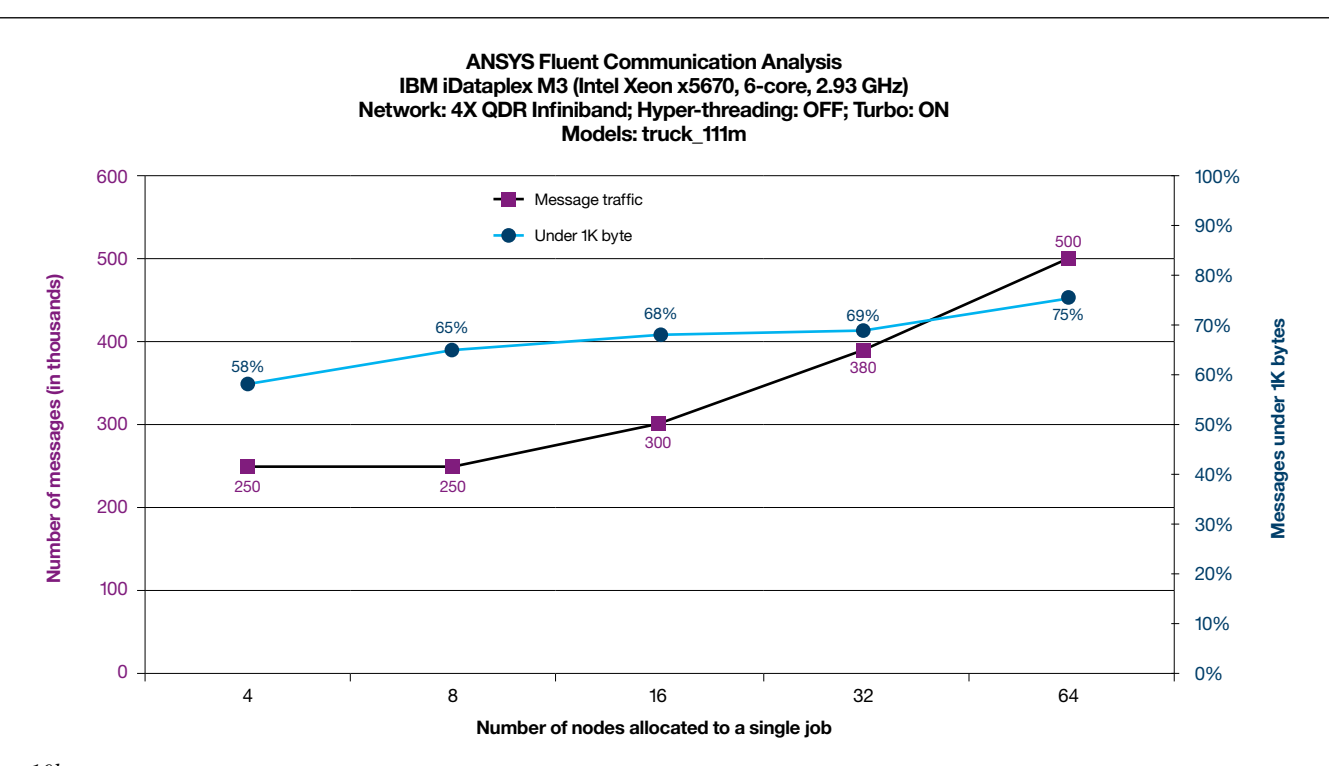

*Figure 10b*: Message traffic analysis for a large simulation (truck\_111m model).

In the case of a small model, such as eddy\_417k (see Figure 10c), the share of communication increases from 30% on a 2-node cluster to more than 80% on a 32-node cluster. Because the eddy\_417k model is very small, communication dominates total runtime and becomes a barrier to scalability when a large number of nodes are used. A large number of messages are very short in the case of small models such as eddy\_417k, so the network with the least amount of delay transferring short messages can maintain good scalability on a large network. In the next few sections, we will examine networks with varying latency and bandwidth and show how these networks affect the performance of ANSYS Fluent on clusters that use the two most common interconnects in HPC — Ethernet and Infiniband.

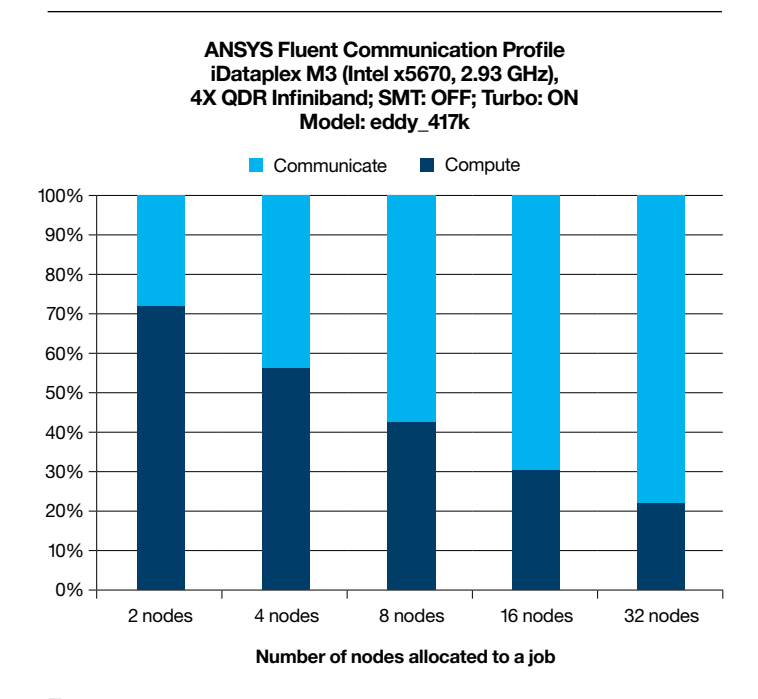

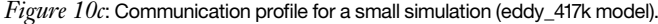

#### **4.3.1 Ethernet**

Ethernet interconnects have been in use for several decades and are by far the most widely used interconnect technologies in the IT industry. For this reason, Ethernet has evolved over time to meet the increasing demands of applications requiring higher bandwidth and improved latency. The Institute of Electrical and Electronic Engineers (IEEE) publishes several Ethernet standards, including: 1-Gigabit, 10-Gigabit, 40-Gigabit and 100-Gigabit. The numbers in these labels represent data transfer rates of 1, 10, 40 and 100 Gigabits/second respectively. While 1-Gigabit is ubiquitous in IT, 10-Gigabit is gaining wider acceptance in HPC. Vendors have begun offering 100-Gigabit products only recently, and it will be a few years before they achieve widespread use in HPC. For this discussion, we will focus on 10-Gigabit Ethernet networks.

#### **4.3.2 iWARP**

Most protocols used for communication between systems using Ethernet technology require the services of the operating system to manage the communication. This extra overhead (due to the OS involvement) significantly increases latency and can slow message bandwidth for smaller messages, resulting in unsatisfactory performance. Recently, a new standard called Internet Wide Area RDMA Protocol (iWARP) was introduced to bypass the OS kernel during communication along with some efficiency enhancements that significantly improved the latency problem.

#### **4.3.3 Infiniband**

In large-scale parallel computation, aggregate inter-process communication bandwidth requirements may far exceed the capacity of Ethernet-based networks. Hardware vendors have tried to meet demand for higher bandwidth and lower latency by introducing special purpose interconnects. Infiniband is one such architecture. Interconnect products that are based on the Infiniband standard have been available since 2000, and it has become a popular network for HPC purposes.

Infiniband is a point-to-point, switched I/O fabric architecture. Both devices at each end of a link have full access to the communication path. To go beyond a point and traverse the network, switches come into play. By adding switches, multiple points can be interconnected to create a fabric. As more switches are added, the aggregate bandwidth of the fabric increases. By adding multiple paths between devices, switches improve redundancy. In addition to providing multiple communication paths between servers, Infiniband gives every application direct access to the messaging service (or adapter) in its own address space (user space) without relying on the OS to transfer messages.

Important components of Infiniband architecture include (see Figure 11):

- Host Channel Adapter (HCA)
- Links
- Switches.

HCA connects a node to a port in an Infiniband switch through a link. IBM supports Infiniband switches and adapters manufactured by QLogic and Mellanox/Voltaire. (Please see the appendix for a list of these products.)

The approaches taken by QLogic and Mellanox/Voltaire differ in how work is shared between the HCA and the main CPU in the node. QLogic keeps the CPU involved ("on-loading") during the communication operation. Mellanox/Voltaire does not keep the CPU involved ("off-loading"). QLogic calls its approach Performance Scaled Messaging (PSM). Mellanox/ Voltaire uses the Infiniband VERBS to perform the off-loading operation. Benchmark results have shown that these approaches offer comparable performance.

The Infiniband network consists of bi-directional serial links used to transfer data between switches as well as between switches and nodes (see Figure 11). The raw Infiniband rate on each link is 2.5 Gigabits per second (Gb/sec). The actual data rate of Infiniband 1X link is 2.0 Gb/sec. Infiniband supports three links  $(1X, 4X,$  and  $12X)$  each of which is a multiple of the basic 2.5 Gb/sec rate. In other words, the rates supported are 2.5 Gb/sec, 10 Gb/sec, and 30 Gb/sec.

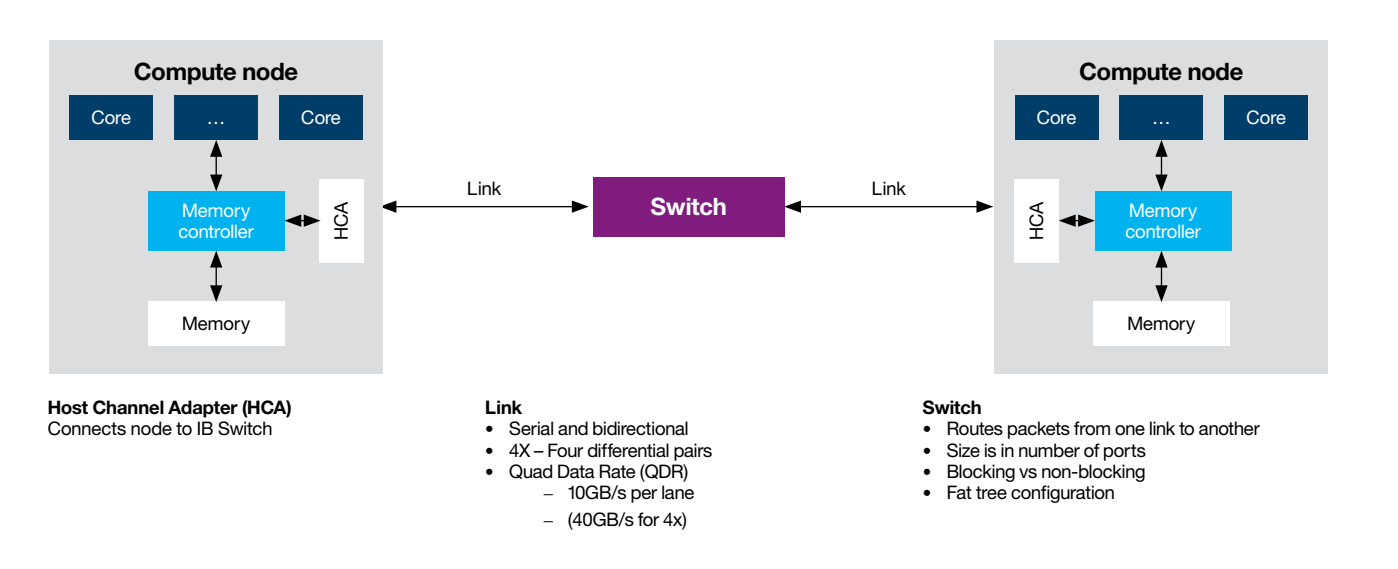

*Figure 11*: A simplified representation of Infiniband architecture.

The Infiniband specification also allows Double Data Rate (DDR), Quad Data Rate (QDR) and Full Data Rate (FDR) modes. In QDR, for example, each Infiniband lane (virtual session on a link) is clocked at quadruple the rate, allowing a 10 Gb/sec signaling rate per link. In this manner, a 4X QDR Infiniband link has a signaling rate of 40 Gb/sec.

Table 4 summarizes data throughput rates for Infiniband links. As of 2011, most systems use 4X QDR Infiniband networks. Full Data Rate (FDR) significantly increases the transfer rates, but FDR-based Infiniband networks have only recently become available and the evaluation of these networks will be forthcoming. However, the impact of the new generation of Infiniband networks such as FDR on latency does not seem to be as significant as it is on bandwidth. Because the vast number of inter-process messages in ANSYS Fluent is very small, any gains due to new switch technology tend to be limited and may not justify the added investment.

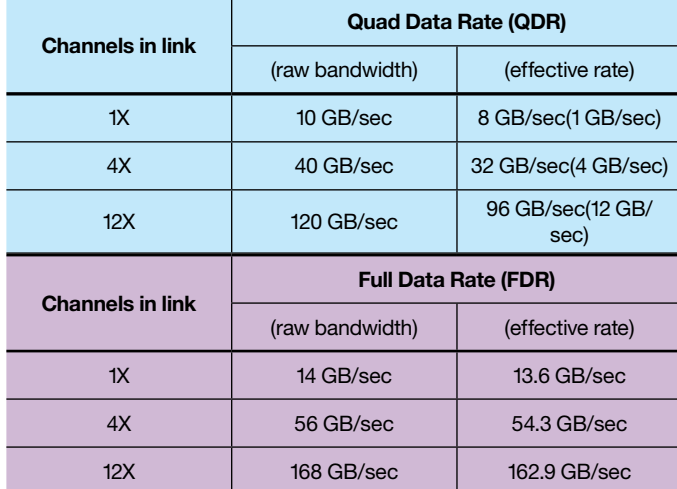

*Table 4*: Data Throughput Rates in Infiniband Network.

#### **Blocking vs. Non-blocking Networks**

Due to the nature of Infiniband design, full implementation can be very expensive. ANSYS Fluent does not require the full bandwidth possible with Infiniband, so a more cost-effective fabric design can be used instead.

Network fabric design affects both the cost and performance of the HPC cluster. In a non-blocking network, the number of incoming connections to the Infiniband switch is equal to the number of outgoing links. Referring to the examples in Figure 12, each blue box refers to a 12-port Infiniband switch. In the non-blocking (also called "1:1") network, six compute servers are connected to the switch and the remaining six links are connected to other intermediate switches. In a 2:1 blocked network, 8 compute servers are connected to the switch and the remaining 4 links connect to the intermediate switch. Even in this simple example, the blocking network eliminates two switches and several links.

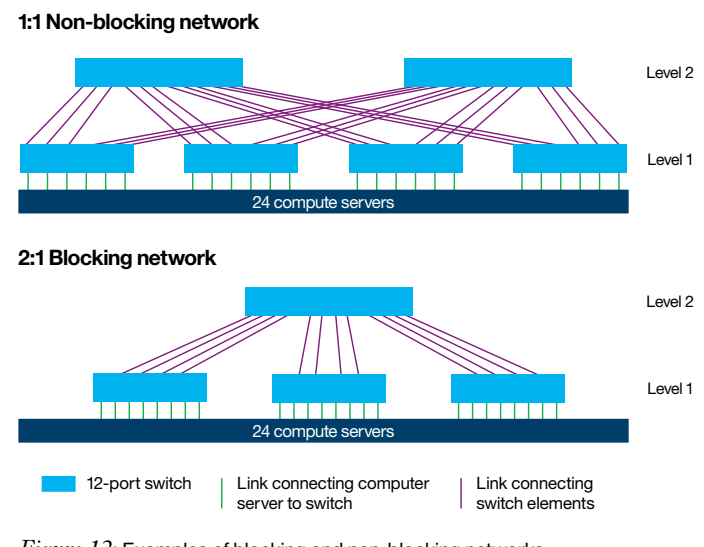

*Figure 12*: Examples of blocking and non-blocking networks.

A non-blocking Infiniband network fabric delivers the best performance in terms of bandwidth, but typically at the highest cost. Moving from a 1:1 non-blocking network (40 Gb/sec) to a 2:1 blocking Infiniband fabric (20 Gb/sec) can reduce costs by 25% to 50%, depending on the size of the HPC cluster.

Table 5 shows the results for small and large ANSYS Fluent models running on two fabrics: one non-blocking and one blocking. Truck\_111m (large model) ran on an Infiniband fabric with 4:1 blocking (10 Gb/sec vs. 40 Gb/sec) with minimal impact on performance. Similarly, eddy\_417k (small model) ran on an 8:1 blocking Infiniband fabric with no impact on performance.

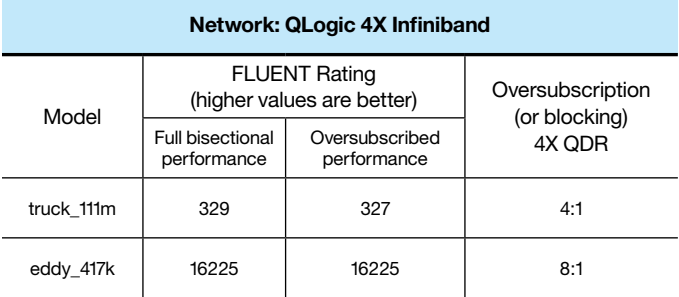

*Table 5*: Effect of Oversubscription (blocking) on ANSYS Fluent Application Performance.

The blocking of a fabric determines its cost and performance. For many applications, such as ANSYS Fluent, latency is what determines performance. In this case, a blocking Infiniband fabric that offers extremely low latency provides the ideal balance of price and performance for the HPC cluster. Blocking fabrics, which offer less than maximum interconnect bandwidth, significantly reduce implementation costs for the HPC cluster without significantly compromising application performance.

#### **4.3.4 Latency and Bandwidth of Gigabit, 10-Gigabit and Infiniband Networks**

Table 6 shows latency and bandwidth for clusters equipped with Gigabit Ethernet (TCP/IP only), 10-Gigabit Ethernet (iWarp), and 4X QDR Infiniband networks.

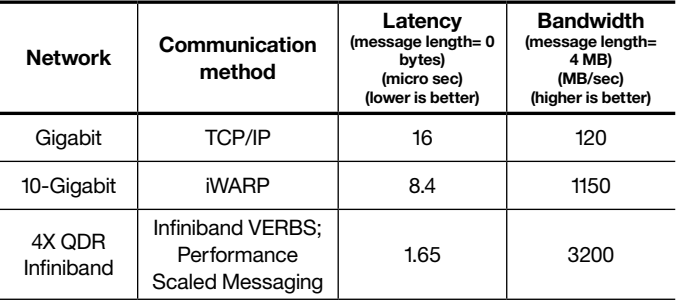

*Table 6*: Latency and Bandwidth Performance of Communication Networks.

With ANSYS Fluent, a significant portion of time is spent in a collective operation called ALLREDUCE, in which a predefined operation, such as reduction, is performed on data residing at individual nodes and the final result is communicated to all nodes (see Figure 13). Even with a small network (four nodes), the results for a 1-Gigabit network are significantly slower than those for 10-Gigabit and Infiniband. ALLREDUCE communication time is significantly faster with the Infiniband network.

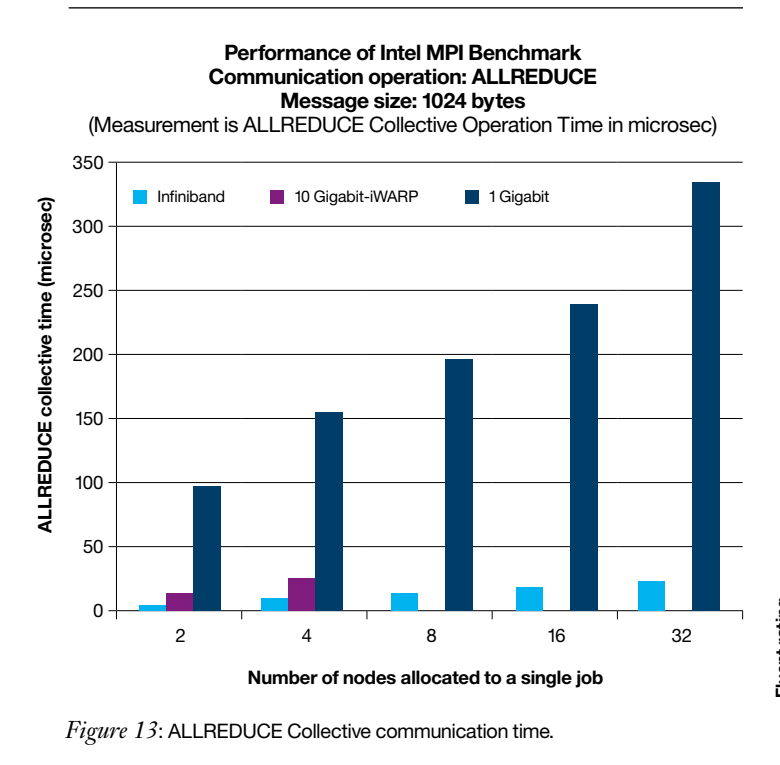

#### **Effect of Interconnect on ANSYS Fluent Performance**

Two ANSYS Fluent models, truck\_14m and truck\_111m (see Figure 14), were used to examine the relative performance of the three networks: Gigabit, 10-Gigabit, and 4X QDR Infiniband.

In all of this testing, performance of the QLogic and Voltaire Infiniband networks was comparable. Scalability on both was excellent for the truck\_14m model. Speed-up for truck\_14m on a 64-node cluster is approximately 48 over a single-node run for the Infiniband network, giving Infiniband an efficiency rating near 80% (see Figure 14). The parallel efficiency is defined as:

*Efficiency =Parallel Speed-up/Theoretical Speed-up*

For the truck\_14m model, the performance on the 10-Gigabit network is very close to that on Infiniband network. On 16 and 32 node runs, 10-Gigabit is slightly slower than the Infiniband performance at 5% and 10% respectively. This can certainly position low latency 10-Gigabit Ethernet as a viable alternative to Infiniband for cluster sizes of up to 16 or 32 nodes.

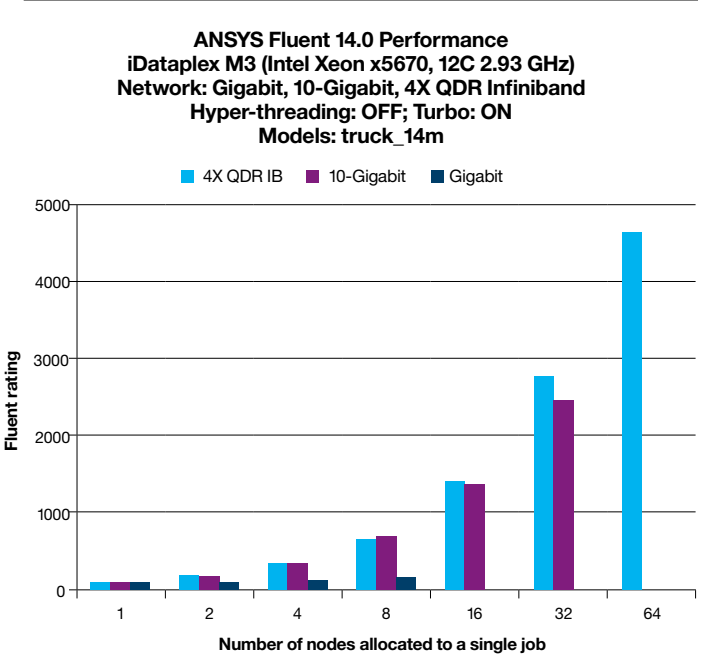

*Figure 14*: Performance of ANSYS Fluent (truck\_14m) on Gigabit, 10-Gigabit and Infiniband networks.

#### **Best Practices: Interconnect Selection**

For cluster sizes up to 16 nodes running simulations that are a few million cells in size, a 10-Gigabit network is recommended. When considering larger clusters, Infiniband will optimize performance and offset additional costs by reducing the number of nodes required for a given level of performance. For Ethernet-based networks other than 1-Gigabit, always select user space (or direct) communication protocols such an iWARP, which bypass the OS.

#### **Best Practices: Infiniband**

For most Infiniband networks, use QDR Infiniband with 4X binding. Because ANSYS Fluent is sensitive to network latency, it will benefit from the low latency of Infiniband networks. ANSYS Fluent does not seem to be very sensitive to the blocking design of Infiniband networks. A blocking factor of 2:1 or even 4:1 offers an ideal balance of application performance and total investment.

#### **4.4 Storage Selection Guide**

With ANSYS Fluent, I/O processing is done during three phases of the simulation:

- 1. Reading and writing model data at the beginning and end of the simulation
- 2. User-directed check pointing during the simulation
- 3.Intermediate solution monitoring quantities.

The central player in I/O handling is the HOST task. Optionally, MPI tasks use parallel I/O to read/write model state information (in .pdat type files) instead of the HOST task reading and writing the model data (.dat) file serially. In order to support parallel I/O done by computation tasks, a parallel file system (e.g., GPFS) is needed.

#### **4.4.1 Estimating Storage Requirements**

Use the following procedure to estimate storage requirements. The rule of thumb is 1 million cells require approximately .25 GB disk space.

For example, for one user generating 100 model data sets per year, each with 10 million cells, the storage requirement is:  $0.25*1.5*2*1*100*10 = 750$  GB.

If there are 10 users, aggregate storage requirement is:  $10 * 750 = 7.5$  TB.

Storage options include:

- Local file system built on a local disk on the node where HOST tasks reside
- Shared file system using Network File System (NFS)
- Shared file system using GPFS

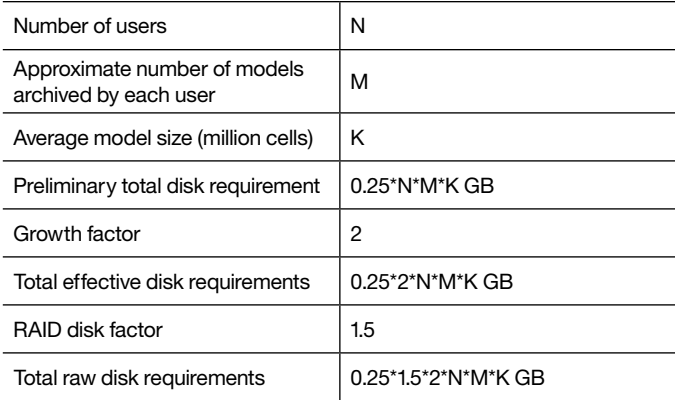

The schematic in Figure 15 illustrates ANSYS Fluent application scenarios involving these three file systems. When GPFS is used, the compute tasks have the option of reading and writing model data (.dat) files using parallel I/O.

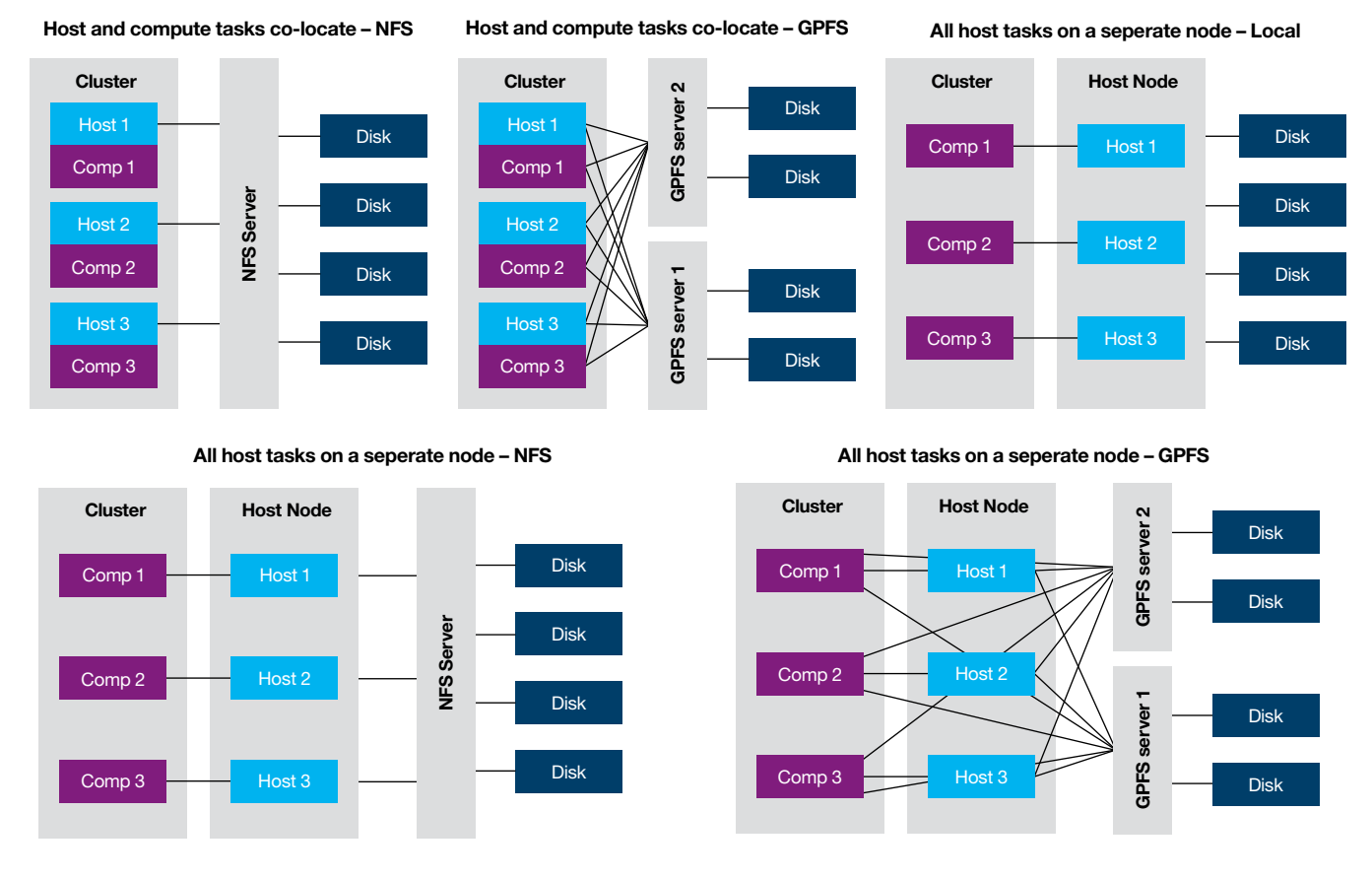

*Figure 15*: ANSYS Fluent I/O scenarios with different file systems.

The speed of NFS depends on the bandwidth of the network and also suffers from I/O contention when multiple HOST tasks are accessing the file using the NFS. The 1-Gigabit network can level off at 100 MB/sec at the client side. The 10-Gigabit bandwidth is approximately 800 MB/sec to 1 GB/ sec. Again, when multiple clients are accessing ANSYS Fluent data, bottlenecks may occur. In addition, because physical disks are attached to a single NFS server, it may reach a saturation point even with a small number of disks.

GPFS is a scalable solution where multiple servers can be used so that aggregate I/O bandwidth can scale well as demand increases. In addition, GPFS uses the Remote Direct Memory Access (RDMA) protocol, so I/O bandwidth reaches the network bandwidth of Infiniband. QDR networks can achieve bandwidths in the range of 3000 MB/sec.

The results of running I/O tests using the truck\_111m model (see Figure 16) indicate that when multiple jobs are running with GPFS, no significant slowdown occurs but the slowdown with NFS is significant. The performance of the local disk was better than NFS, but worse than GPFS.

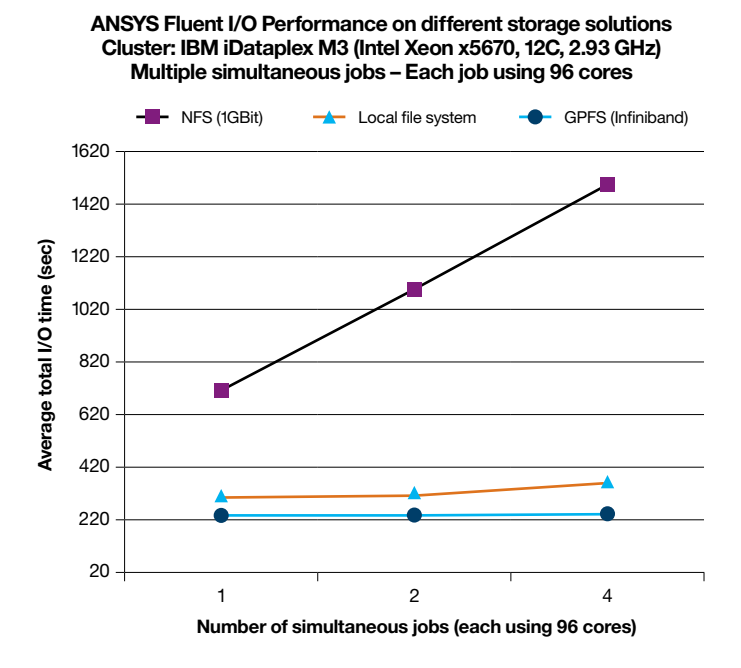

*Figure 16*: ANSYS Fluent I/O performance with GPFS is better than a local file system or NFS.

#### **Best Practices: I/O Subsystem**

For small networks, it is sufficient to have a robust Network File System (NFS). For a larger network with a large number of simultaneous jobs, it is recommended to use GPFS for potential productivity gains.

# 5 Recommended IBM Configurations

The requirements of ANSYS Fluent implementations vary significantly, so one configuration may not satisfy every customer's needs. The configurations shown here are grouped into three categories: small, medium, and large, referring to the number of simultaneous users and/or jobs, as well as the sizes of the models. These categories form templates of major components and can be further refined to meet specific requirements.

For example, the memory size per node given in the 2-socket Xeon X5600 based configurations (48 GB) is the memory with which nodes can be configured and still maintain maximum clock speed of 1333 MHz. However, some customers may be able to use 24 GB of memory while maintaining 1333 MHz clock speed.

#### **5.1 Small Configuration**

#### **5.1.1 Two-socket based Typical User**

Users who run several simultaneous single-node Solver Phase jobs (with each job using up to 12 cores) are the ideal candidates for this configuration. The size of each job may range from a few hundred thousand to a few million cells. Because each job runs within a single node, a high-speed interconnect such as Infiniband is not recommended.

#### **Configuration**

# *BladeCenter S (BC-S)*

This configuration consists of IBM BladeCenter S equipped with up to six HS22 blades (see Figure 17a).

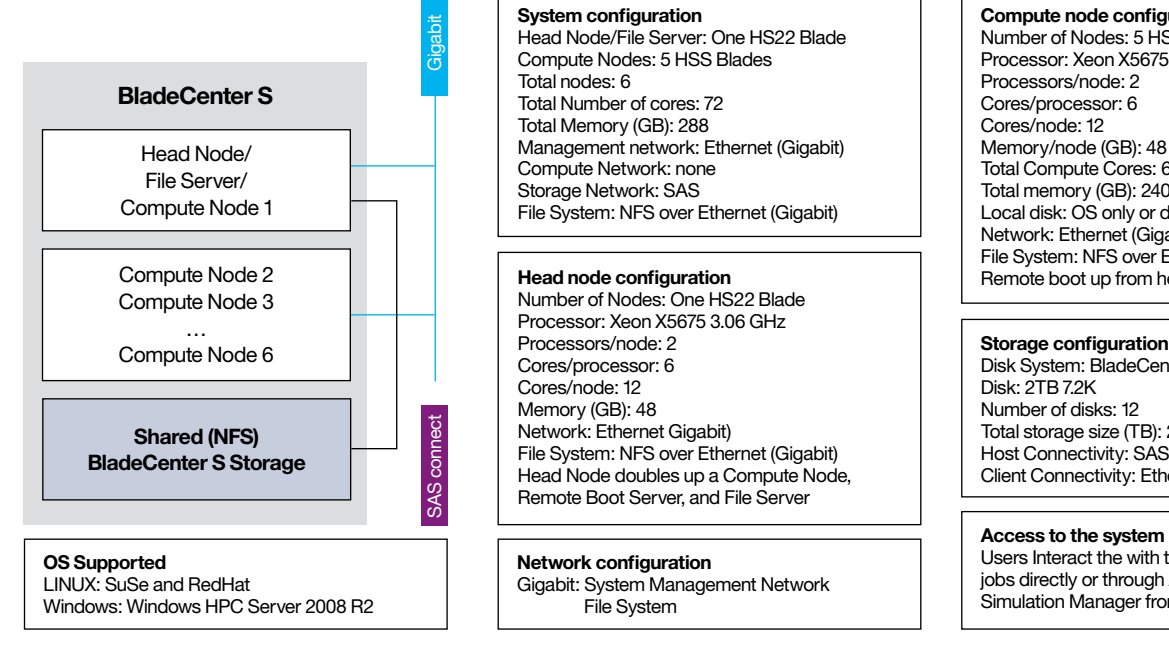

**System configuration** Head Node/File Server: One HS22 Blade Compute Nodes: 5 HSS Blades Total nodes: 6 Total Number of cores: 72 Total Memory (GB): 288 Management network: Ethernet (Gigabit) Compute Network: none Storage Network: SAS File System: NFS over Ethernet (Gigabit)

Number of Nodes: One HS22 Blade Processor: Xeon X5675 3.06 GHz Processors/node: 2 Cores/processor: 6 Cores/node: 12 Memory (GB): 48 Network: Ethernet Gigabit) File System: NFS over Ethernet (Gigabit) Head Node doubles up a Compute Node, Remote Boot Server, and File Server

#### **Network configuration** Gigabit: System Management Network File System

#### **Compute node configuration**

Number of Nodes: 5 HS22 Blades Processor: Xeon X5675 3.06 GHz Processors/node: 2 Cores/processor: 6 Cores/node: 12 Memory/node (GB): 48 Total Compute Cores: 60 Total memory (GB): 240 Local disk: OS only or diskless Network: Ethernet (Gigabit) File System: NFS over Ethernet (Gigabit) **Head node configuration Remote boot up from head node** 

Disk System: BladeCenter S Storage Disk: 2TB 7.2K Number of disks: 12 Total storage size (TB): 24 Host Connectivity: SAS Client Connectivity: Ethernet (Gigabit)

#### **Access to the system**

Users Interact the with the cluster by submitting jobs directly or through ANSYS Remote Simulation Manager from their desktop.

*Figure 17a*: Small configuration for ANSYS Fluent, 2-Socket solution.

#### *Node Configuration*

Each node is a HSS22 blade that has two Xeon X5675 3.06 GHz 6-core processors (or sockets), giving the blade a total of 12 cores, 48 GB memory and two internal drives. One of the six HS22 blades can be designated as a system management node from which system management/job submission functions can be performed.

#### *Network*

All HS22 blades are connected with Gigabit Ethernet. Because each job runs within a single node, a high-speed network is not required. Ethernet is used primarily to manage the BladeCenter S cluster.

#### *File System/Storage*

BC-S contains room for up to 12 SAS disk drives outside the HS22 blades and can be connected to the blades using SAS connectors. This will provide disk storage of up to 24 TB without requiring a disk subsystem outside the BC-S. These disks can be divided among the HS22 blades or pooled together and attached to a single HS22 blade. Then a file system from that blade can be exported to other blades.

#### **OS Support**

*LINUX***:** SuSe and RedHat *Windows***:** Windows HPC Server 2008 R2

#### **System Access**

Users interact with the cluster through a combination of Platform LSF and ANSYS Remote Simulation Manager from the desktop.

# **5.1.2 Four-socket based**

### *Typical User*

Users who run several simultaneous single-node Solver Phase jobs (with each job using up to 32 cores) are the ideal candidates for this configuration. The size of each job may range from a few million cells up to 10 million cells. Because each job runs within a single node, a high-speed interconnect such as Infiniband is not recommended.

#### **Configuration**

#### *BladeCenter S (BC-S)*

This configuration consists of IBM BladeCenter S equipped with up to three HX5 blades (see Figure 17b).

#### *Node Configuration*

Each node is a HX5 blade that has two Xeon X8837 2.7 GHz 8-core processors (or sockets), 128 GB memory and two internal drives. One of the three HX blades, in addition to being a compute platform, can also serve as a system management node from which system management/job submission functions can be performed.

#### *Network*

All HX5 blades are connected with Gigabit Ethernet. Because each job runs within a single node, a high-speed network is not required. Ethernet is used mainly to manage the BladeCenter S cluster.

#### *File System/Storage*

BC-S contains room for up to 12 SAS disk drives outside the HX5 blades and can be connected to the blades using SAS connectors. This set of internal disks in the BC-S chassis provides storage of up to 24 TB without requiring a disk subsystem outside the BC-S. These disks can either be divided among the HX5 blades or pooled together and attached to a single HX5 blade. Then a file system from that blade can be exported to other blades.

**OS Support LINUX:** SuSe and RedHat **Windows:** Windows HPC Server 2008 R2

#### **System Access**

Users interact with the cluster by submitting jobs directly or through ANSYS Remote Simulation Manager from the desktop.

#### **5.2 Medium Configuration**

#### **Typical User**

The ideal user for this configuration runs several simultaneous single- or multi-node Solver Phase jobs and/or one very large job using all nodes (up to 168 cores). The size of each job ranges from a few million cells to 10s of millions of cells.

#### **Configuration**

#### **BladeCenter H (BC-H)**

This configuration consists of IBM BladeCenter H equipped with up to 14 HS22 blades (see Figure 17c).

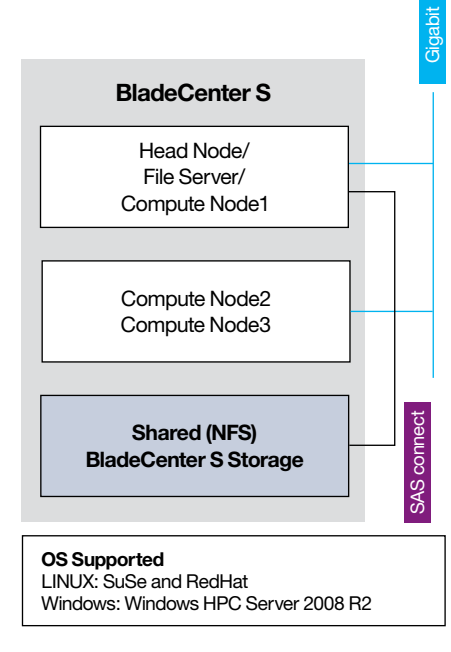

**System configuration** Head node/File server: One HX5 Blade Compute nodes: 2 HX5 Blades Total nodes: 3 Total number of cores: 96 Total memory (GB): 384 Management network: Ethernet (Gigabit) Compute network: None Storage network: SAS File system: NFS over Ethernet (Gigabit)

Processor: Xeon e7-8837 2.60 GHz Processors/node: 4 Cores/processor: 8 Cores/node: 32 Memory (GB): 128 Network: Ethernet (Gigabit) File system: NFS over Ethernet (Gigabit) Head node doubles up a compute node, remote boot server and file server

**Network configuration** Gigabit: System Management Network File System

#### **Compute node configuration**

Number of Nodes: 2 HX5 Blades Processor: Xeon e7-8837 2.60 GHz Processors/node: 4 Cores/processor: 8 Cores/node: 32 Memory/node (GB): 128 Total Compute Cores: 64 Total memory (GB): 256 Local disk: OS only or diskless Network: Ethernet (Gigabit) **File System: NFS over Ethernet (Gigabit) Head node configuration**<br>
Number of nodes: One HX5 Blade<br>
Remote boot up from head node

#### **Storage configuration**

Disk System: BladeCenter S Storage Disk: 2TB 7.2K Number of disks: 12 Total storage size (TB): 24 Host Connectivity: SAS

#### **Access to the system**

Users interact with the cluster by submitting jobs through a combination of ANSYS Remote Simulation Manager and Platform LSF from their desktop

*Figure 17b*: Small configuration for ANSYS Fluent, 4-socket solution.

#### **Node Configuration**

Each node is a HSS22 blade that has two Xeon X5675 3.06 GHz 6-core processors (or sockets), giving each blade a total of 12 cores, 48 GB memory and two internal drives. This configuration gives a combined total of up to 168 cores and 672 GB of memory for all blades. One of the 14 HS22 blades

can be designated as a system management node from which system management/job submission functions can be performed.

#### **Network**

All HS22 blades are connected with Gigabit and 4X QDR Infiniband. The Gigabit network is used primarily to manage the BladeCenter H cluster and the Infiniband is used to carry message traffic for an ANSYS Fluent job running on more than one node.

#### **File System/Storage**

An external DISK Subsystem, DS3500, is used to attach to a single HS22 blade using fiber optic or SSA connectivity. A file system from that blade can be exported to other blades.

#### **OS Support**

**LINUX:** SuSe and RedHat **Windows:** Windows HPC Server 2008 R2

#### **System Access**

Users interact with the cluster directly or through a combination of Platform LSF and ANSYS Remote Simulation Manager from the desktop.

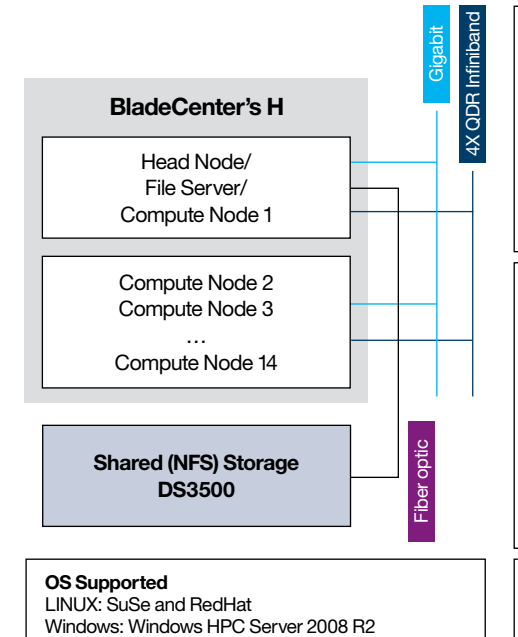

**System configuration** Head node/File server: One HS22 Blade Compute nodes: 13 HS22 Blades Total nodes: 14 Total number of cores: 168 Total memory (GB): 672 Management network: Gigabit Compute network: 10 Gigabit Storage network: Fiber File system: NFS over Ethernet (10 Gigabit)

Number of nodes: One HS22 Blade Processor: Xeon X5675 3.06 GHz Processors/node: 2 Cores/processor: 6 Cores/node: 12 Memory (GB): 48 Local disk: Diskless Networks: Ethernet (Gigabit, 10 Gigabit) File system: NFS over Ethernet (10 Gigabit) Head Node doubles up a Compute Node, Remote Boot Server, and File Server

#### **Network configuration** Gigabit: 10 Gigabit nodes network file system System management compute

#### **Compute node configuration**

Number of nodes: 13 HS22 Blades Processor: Xeon X5675 3.06 GHz Processors/node: 2 Cores/processor: 6 Cores/node: 12 Memory/node (GB): 48 Total compute cores: 156 Total memory (GB): 624 Local disk: Diskless Networks: Ethernet (Gigabit, 10 Gigabit) File system: NFS over Ethernet (10 Gigabit) **Head node configuration**<br>Number of podes: Ope HS22 Plade Remote boot up from head node

#### **Storage configuration**

Disk system: DS3500 Disk: 2TB 7.2K Number of disks: 24 Total storage size (TB): 48 Host connectivity: Fiber Client connectivity: Ethernet (10 Gigabit)

#### **Access to the system**

Users interact with the cluster by submitting jobs through a combination of ANSYS Remote Simulation Manager and Platform LSF from their desktop

*Figure 17c*: Medium configuration for ANSYS Fluent, 2-socket solution.

#### **5.3 Large Configuration**

#### **Typical User**

The typical user for a large configuration runs a large number of simultaneous multi-node Solver Phase jobs and/or one extreme-scale Solver Phase job using all nodes (using up to 828 cores). The size of each job can range from a few million to hundreds of millions of cells.

#### **Configuration iDataplex**

This configuration consists of IBM iDataplex equipped with up to 72 dx360 nodes (see Figure 17d).

#### **Node Configuration**

Each node is a dx360 M3 system that has two Xeon X5675 3.06 GHz 6-core processors (or sockets), giving each dx360 M3 node a total of 12 cores, 48 GB memory and two internal drives. The combined total includes up to 828 cores and 3456 GB of memory for all nodes in the cluster.

Nodes are grouped into three categories according to function:

- Computer nodes
- GPFS file server
- NFS file Server

69 nodes are used to run ANSYS Fluent jobs, two nodes are used as GPFS file servers and one node is used to serve the NFS file system and for system management/job submission purposes.

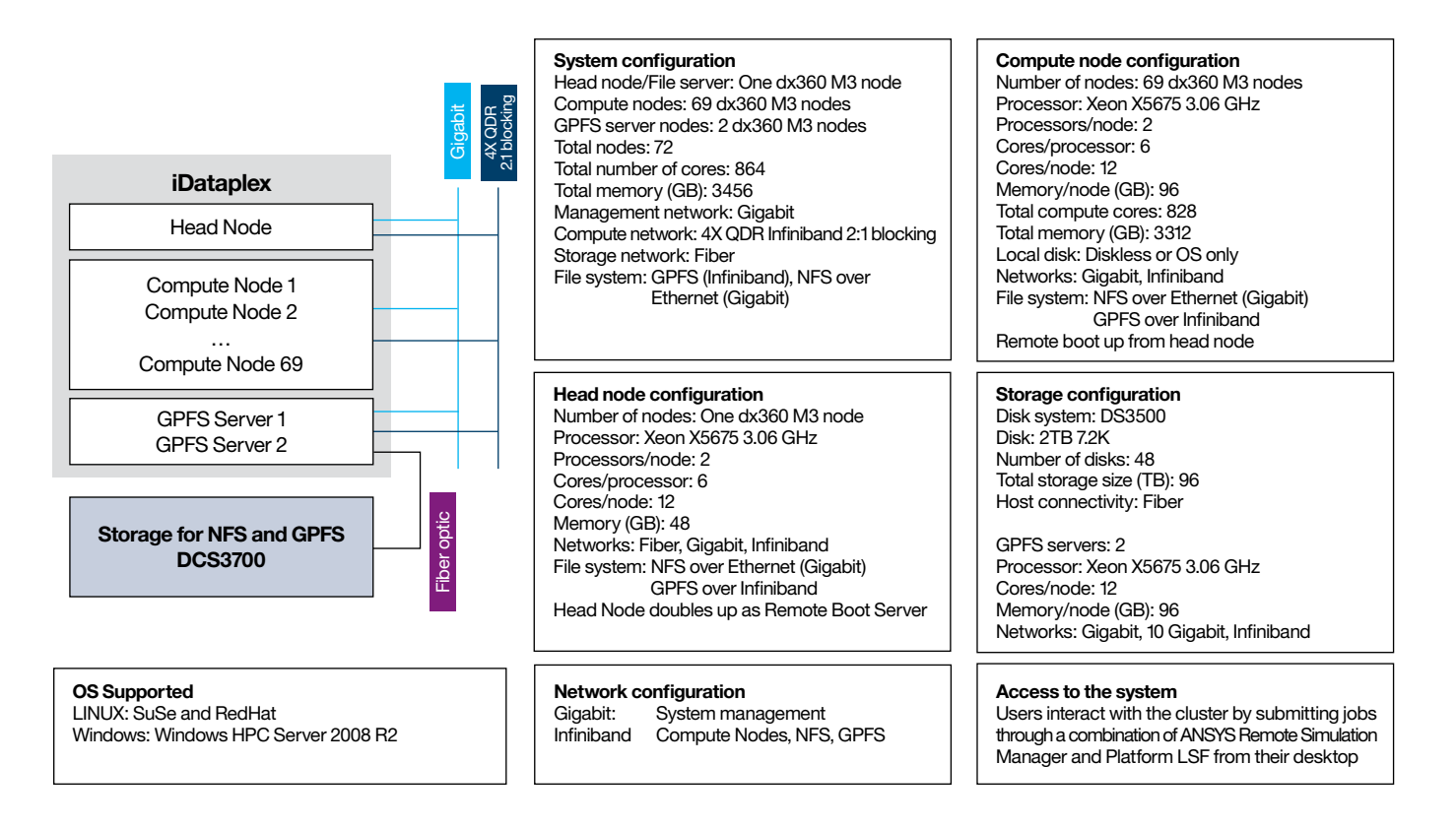

*Figure 17d*: Large configuration for ANSYS Fluent, 2-socket solution.

#### **Network**

All dx360 M3 nodes are connected with Gigabit and 4X QDR 2:1 Blocking Infiniband. The Gigabit network is used primarily to manage the iDataplex cluster and the Infiniband is used to carry message traffic for an ANSYS Fluent job running on more than one node.

#### **File System/Storage**

A set of external DISK Subsystems, DCS3700, are used to store data managed by GPFS and NFS files systems. DCS3700 subsystems are connected to the GPFS and NFS file servers using fiber optic connectors.

#### **OS Support**

**LINUX:** SuSe and RedHat **Windows:** Windows HPC Server 2008 R2

#### **System Access**

Users interact with the cluster directly or through ANSYS Remote Simulation Manager from the desktop.

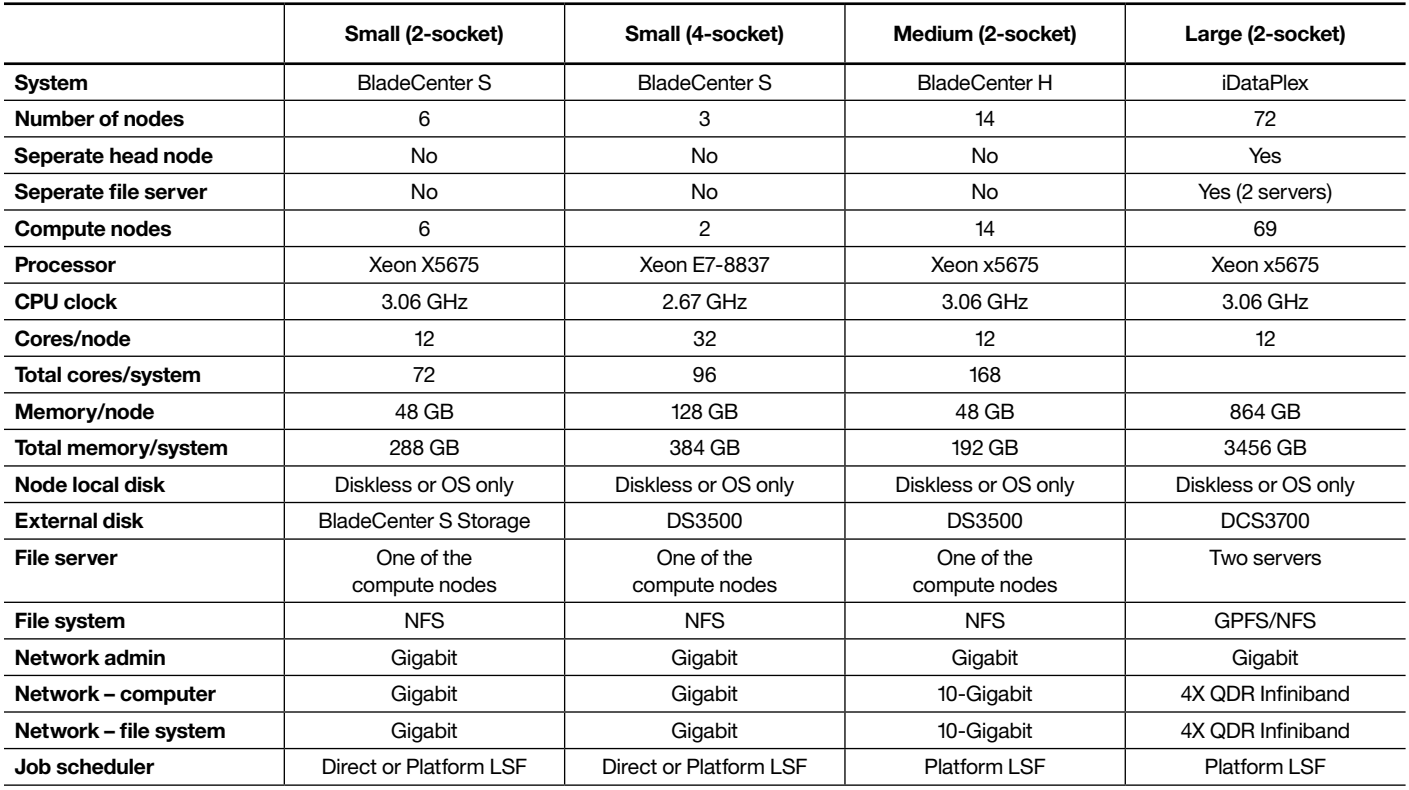

*Table 7*: Recommended Hardware Configurations for ANSYS Fluent

# 6 Appendix

#### **6.1 IBM Hardware Offerings**

In recent years, significant progress has been made in the technology and manufacturing of the building blocks that comprise HPC systems used to run ANSYS Fluent. These include:

- Systems (processors and memory)
- Clusters (interconnects and racks)
- Storage (hard disk and solid state)

IBM offers a comprehensive portfolio of systems, clusters and storage. The complete solution is called the IBM Intelligent Cluster™. IBM Intelligent Cluster integrated solutions are built on highly innovative IBM System x rack, BladeCenter® and iDataPlex servers. Whether building a small departmental cluster or a super computer, the broad portfolio of IBM server solutions can be optimized to meet client-specific requirements. Intelligent Cluster solutions combine all hardware, software, services and support into a single integrated product offering, providing clients the benefit of a single point of contact for the entire cluster, which is easily deployed and managed.

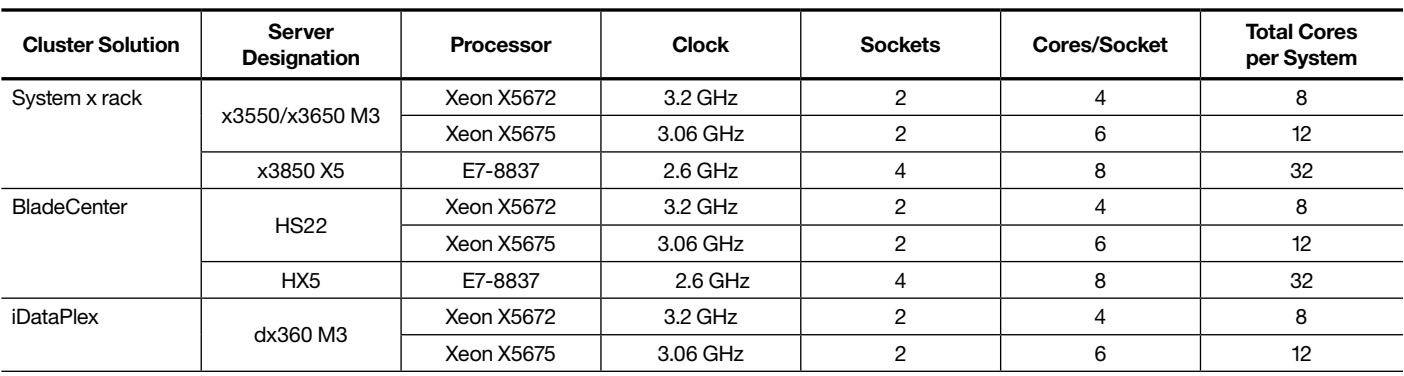

*Table 8*: IBM Hardware Offerings for ANSYS Fluent Application

#### **6.1.1 Systems**

IBM's System x portfolio offers systems with Xeon processors from Intel. Table 8 lists processors and systems that are recommended for use with ANSYS Fluent.

Four-socket systems are recommended when performance requirements can be satisfied with a single SMP system that has a large number of cores. A cluster of 2-socket based systems is recommended when the requirements exceed a single 4-socket system. Six-core-based 2-socket systems are generally recommended. Quad-core processors offer significant performance improvement, although at a higher hardware cost, and should be considered if an evaluation of TCO tilts in its favor.

#### **6.1.2 Network Switches and Adapters**

IBM offers a variety of network products with varying complexity and performance so that a cluster can be designed to suit a customer's business needs. IBM network offerings include switches and adapters based on Ethernet and Infiniband standards.

#### **Ethernet Switches and Adapters**

IBM offers 10-Gigabit Ethernet switches/adapters made by the following vendors:

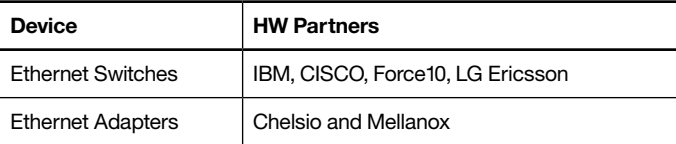

#### **Infiniband Switches and Adapters**

IBM offers Infiniband switches/adapters made by the following hardware partners: Mellanox and QLogic/Intel.

If the number of nodes required to solve ANSYS Fluent simulations is less than 14, both 10-Gigabit Ethernet (using the iWARP communication protocol) and 4X QDR Infiniband offer comparable performance. Infiniband offers superior performance in larger configurations due to its lower latency and higher bandwidth.

#### **6.2 Cluster Solutions**

IBM offers the following packages designed to house a cluster of systems and networks:

- BladeCenter
- iDataPlex
- IBM System x Rack.

Selection of the right cluster solution depends primarily on the number of nodes and the internal disk storage requirements.

BladeCenter is recommended when the number of nodes is not large, while iDataPlex is recommended for a large number of nodes. For example, a BladeCenter H can house 14 nodes, while iDataPlex can house up to 84 nodes. If the number of nodes required exceeds 42, a denser packaging (such as iDataPlex) should be considered.

Also, a node in a BladeCenter does not have space for a large number of disks, while several disks can be added to an iDataPlex node. If the application requires a large amount of local disk space, BladeCenter is not a good choice. Of course, large local disk space is not typically required for ANSYS Fluent and should not be a deciding factor.

Other than BladeCenter and iDataPlex, there are standard rack-based server nodes that offer the flexibility of a building block approach but lack appropriate density. If only a few nodes are required, and these nodes provide the flexibility of large amounts of internal storage, then rack-based servers are a sound alternative to iDataPlex. However, with ANSYS Fluent, internal storage is not recommended. BladeCenter S or BladeCenter H is a better choice.

#### **6.2.1 BladeCenter Solution**

The BladeCenter chassis helps form an IT foundation and can be tailored to the different types of applications, environments and performance requirements of the enterprise. Choice of chassis, include chassis for data centers and nontraditional environments, ensure a solution can easily be tailored to meet business needs.

#### **Servers**

IBM BladeCenter blade servers support a wide selection of processor technologies and operating systems, allowing clients to run diverse workloads inside a single architecture. IBM Blade Servers reduce complexity, improve systems management, and increase energy efficiency while driving down total cost of ownership.

#### **Blade Server HS22**

The HS22 provides outstanding performance with support for the latest Intel Xeon® processors, high-speed I/O, and support for high memory capacity and fast memory throughput.

#### **Blade Server HX5**

The Blade Server HX5 includes up to four Intel Xeon E7-8837 series processors and is scalable to four processors in a doublewide form factor. High-density, high-utilization computing allows superior price performance as well as superior performance perwatt.

# **6.2.2 iDataPlex**

#### **Solution**

IBM System x iDataPlex, a large-scale solution, can help address constraints in power, cooling or physical space. The innovative design of the iDataPlex solution integrates Intel Xeon-based processing into the node, rack and data center for power and cooling efficiencies and required compute density.

#### **Server**

The dx360 M3 is a half-depth, two-socket server designed to provide ultimate power and cooling efficiencies and maximum density for data centers.

# **6.2.3 IBM System x Rack Servers**

#### **System x3550/x3650**

The IBM System x3550/x3650 M3 builds on the latest Intel Xeon x5600 series processor technology with extreme processing power and superior energy-management and cooling features.

#### **System x3850 X5**

The IBM System x3850 X5 is a rack server with up to two Intel Xeon E7-8837 series processors and scalable to four processors in a double-wide form factor. High-density, high-utilization computing allows superior price performance as well as superior performance per watt.

#### **6.3 Fluent Benchmark Descriptions**

ANSYS supplies seven standard benchmark cases that can be used by hardware partners to benchmark hardware so that customers can evaluate the relative merits of different hardware offerings. These benchmarks include eddy\_417k, turbo\_500k, aircraft\_2m, sedan\_4m, truck\_14m, truck\_14m\_poly, and truck\_111m.

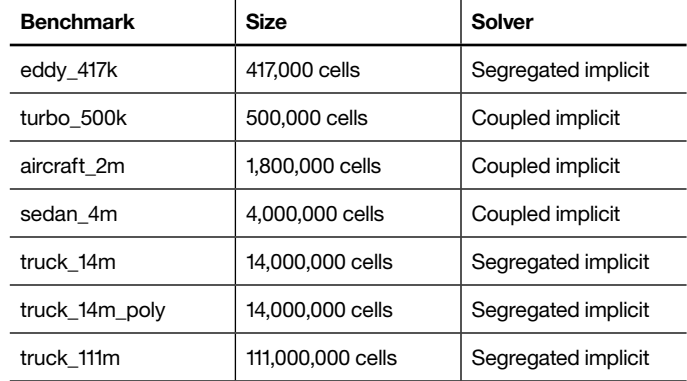

# 6.4 Further information

**ANSYS** hpcinfo@ansys.com www.ansys.com

#### **IBM HPC**

loribron@ca.ibm.com http://www-03.ibm.com/systems/deepcomputing/

### **IBM x86 Servers**

http://www-03.ibm.com/systems/x/hardware/index.html

#### **IBM BladeCenter**

http://www-03.ibm.com/systems/bladecenter/hardware/chassis/ index.html http://www-03.ibm.com/systems/bladecenter/hardware/servers/ index.html#intel http://www-03.ibm.com/systems/bladecenter/hardware/servers/ hx5/index.html http://www-03.ibm.com/systems/bladecenter/hardware/servers/ hs22/index.html

#### **IBM iDataPlex**

http://www-03.ibm.com/systems/x/hardware/idataplex/ http://www-03.ibm.com/systems/x/hardware/idataplex/ dx360m3/index.html

#### **IBM System x Rack**

http://www-03.ibm.com/systems/x/hardware/rack/ http://www-03.ibm.com/systems/x/hardware/rack/x3550m3/ index.html http://www-03.ibm.com/systems/x/hardware/rack/x3650m3/ index.html

#### **IBM Enterprise Servers**

http://www-03.ibm.com/systems/x/hardware/enterprise/ x3850x5/index.html

**IBM Storage Solutions** http://www-03.ibm.com/systems/storage/disk/midrange/index.html

**Memory Performance and Optimization** ftp://public.dhe.ibm.com/common/ssi/ecm/en/xsw03075usen/ XSW03075USEN.PDF

#### **Intelligent Cluster**

http://public.dhe.ibm.com/common/ssi/ecm/en/cld00221usen/ CLD00221USEN.PDF

**Intel Processors**

http://ark.intel.com/

#### **QLogic Infiniband Switches and Adapters**

http://www.qlogic.com/OEMPartnerships/ibm/Pages/ IBMOEMProducts.aspx?productFamily=switches&productName =InfinibandSwitches

#### **Mellanox Infiniband Switches and Adapters**

http://www.mellanox.com/content/pages.php?pg=ibm&menu\_ section=54

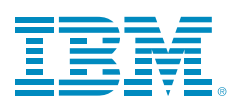

© Copyright IBM Corporation 2012

IBM Global Services Route 100 Somers, NY 10589 U.S.A.

Produced in the United States of America April 2012 All Rights Reserved

IBM, the IBM logo, ibm.com, BladeCenter, iDataPlex, Intelligent Cluster and System x are trademarks or registered trademarks of International Business Machines Corporation in the United States, other countries, or both. If these and other IBM trademarked terms are marked on their first occurrence in this information with a trademark symbol (® or ™), these symbols indicate U.S. registered or common law trademarks owned by IBM at the time this information was published. Such trademarks may also be registered or common law trademarks in other countries. A current list of IBM trademarks is available on the Web at "Copyright and trademark information" at **ibm.com**/legal/copytrade.shtml

Intel, Intel logo, Intel Inside, Intel Inside logo, Intel Centrino, Intel Centrino logo, Celeron, Intel Xeon, Intel SpeedStep, Itanium, and Pentium are trademarks or registered trademarks of Intel Corporation or its subsidiaries in the United States and other countries.

Microsoft, Windows, Windows NT, and the Windows logo are trademarks of Microsoft Corporation in the United States, other countries, or both.

Linux is a registered trademark of Linus Torvalds in the United States, other countries, or both.

Other company, product and service names may be trademarks or service marks of others.

References in this publication to IBM products and services do not imply that IBM intends to make them available in all countries in which IBM operates.

Note that the "benchmark job" does not complete a full solution of the test 1problem, but rather a short snapshot for performance evaluation.

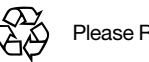

Please Recycle